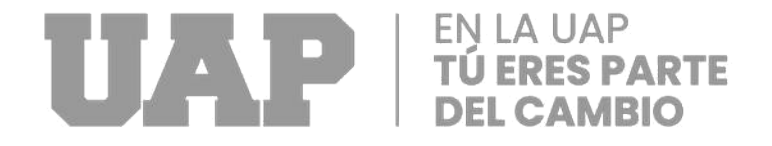

# **FACULTAD DE INGENIERÍA Y ARQUITECTURA**

**ESCUELA PROFESIONAL DE INGENIERÍA CIVIL**

**TRABAJO DE SUFICIENCIA PROFESIONAL**

# **DISEÑO DEL ENCOFRADO DEL TRAMO 1 DEL PUENTE NODO VERSALLES VIA EXPRESA CUSCO - 2022**

**PARA OPTAR EL TÍTULO DE INGENIERO CIVIL**

**PRESENTADO POR: Bach. BILSAN TORRES VALENZUELA ASESOR Dr. Néstor Alejando Cruz Calapuja ORCID 0000-0002-0327-3579**

> **LIMA – PERÚ 2022**

<span id="page-1-0"></span>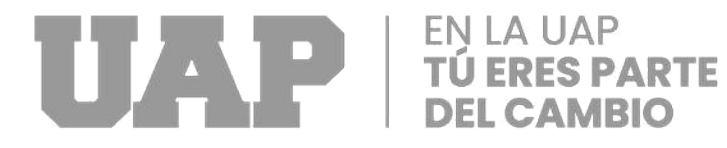

# **DEDICATORIA**

El actual trabajo dedico para mis padres que desde pequeño me inculcaron a estudiar, a mi compañera de vida OLIMPIA FERNADEZ P, a mis hijos Dylan Smit y Milan Stefano por ser el motor y motivo de mi incansable lucha por la superación

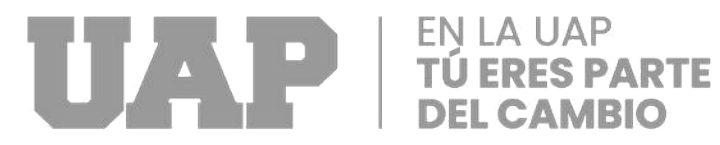

ii

<span id="page-3-0"></span>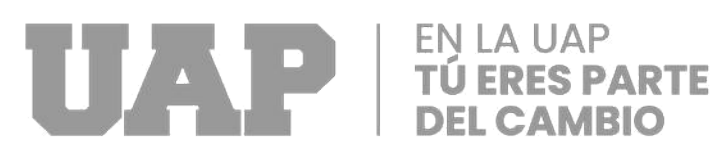

# **AGRADECIMIENTO**

Doy gracias a Dios por darme una familia tan maravillosa, quienes siempre han creído en mí y han sido ejemplos de fortaleza, humildad y sacrificio para mí, enseñándome a apreciar lo que tengo. A cada uno de ellos dedico mi trabajo porque han fomentado en mí un deseo de victoria en la vida. Lo que ha contribuido al resultado de esta victoria. Espero contar siempre con su invaluable e incondicional apoyo.

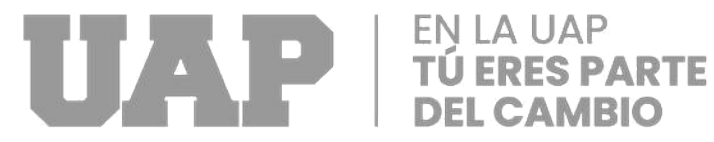

# <span id="page-4-0"></span>**RESUMEN**

Esta investigación se abordó el tema del DISEÑO DEL ENCOFRADO DEL TRAMO 1 DEL PUENTE NODO VERSALLES VÍA EXPRESA CUSCO, fue conveniente realizar un estudio para la implementación de un modelo de diseño de un encofrado del puente; se determinar que el diseño es beneficioso para el proyecto, ya que un buen diseño incide positivamente en el proyecto, económicamente, además. El procedimiento de armazón planteado fue diseñado y fundido utilizando materiales y técnicas de construcción de alta calidad para garantizar que la estructura permaneciera rígida y tenaz a las imposiciones de esfuerzo ejercidas por objetos en movimiento y vibraciones, así como por el hormigón fresco.

La configuración del encofrado es un encofrado combinado de dos diferentes materiales que está compuesto de fenólico de 18 mm de espesor (244x122) para el Placa de contacto con el hormigón, perfil metálico de (2cmx4cmx6m), rieles metálicos de (6cmx4cmx2m, 6cmx4cmx2.5m, 6cmx4cmx3m) con pared de 2.5 cm, pasadores roscados de 5/8" de diámetro lo cual garantiza la optimización de materiales y herramientas.

Para la metodología de análisis para el caso del encofrado de un puente del tramo 01 del Nodo Versalles de la Vía Expresa Cusco, el principio de la ley hidrostática se aplica correctamente a los componentes estructurales del muro que no superen los cinco metros de altura. El método del esfuerzo admisible se demuestra como un enfoque confiable que proporciona al profesional en uso un cálculo preciso y segura.

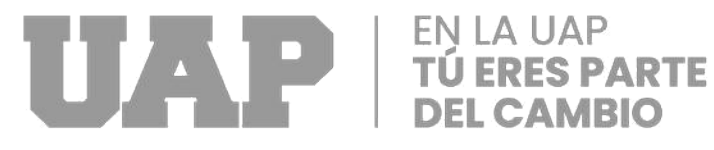

# <span id="page-5-0"></span>**ABSTRACT**

This research addressed the topic of DESIGN OF THE FORMWORK OF SECTION 1 OF THE VERSALLE NODE BRIDGE VIA EXPRESA CUSCO, it was convenient to carry out a study for the implementation of a design model of a formwork of the bridge; it is determined that the design is beneficial for the project, since a good design has a positive impact on the project, economically, as well. The proposed formwork system was designed and built using high quality materials and construction techniques to ensure that the structure remains rigid and resistant to the pressures exerted by moving objects and vibrations, as well as fresh concrete.

The formwork configuration is a combined formwork of two different materials that is composed of 18 mm thick phenolic (244x122) for the plate in contact with the concrete, metal profile (2cmx4cmx6m), metal rails (6cmx4cmx2m, 6cmx4cmx2.5m , 6cmx4cmx3m) with a 2.5 cm wall, 5/8" diameter threaded pins, which guarantees the optimization of materials and tools.

For the analysis methodology for the case of the formwork of a bridge of section 01 of the Versalles Node of the Cusco Expressway, the principle of the hydrostatic law is correctly applied to the structural elements (walls and columns) that do not exceed five meters in length. height. The allowable stress method is shown to be a reliable approach that provides the professional in use with an accurate and safe calculation.

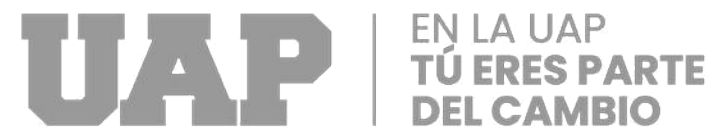

# <span id="page-6-0"></span>**INTRODUCCION**

"Uno de los grandes problemas es el reto de elegir un encofrado adecuado para la ejecución de una estructura concreta, para lo que es necesario tener en cuenta una serie de factores, técnicos, financieros, estéticos, de seguridad y logísticos, entre otros". (Lorenzo,2015).

El Perú ha incrementado la brecha de las infraestructuras viales. Sin embargo, en estos proyectos de inversión vial se han presentado problemas como el sobre costos y baja calidad, debido a diferentes factores como planeamiento deficiente, por ello se plantea en la presente investigación llamada, DISEÑO DEL ENCOFRADO DEL TRAMO 1 DEL PUENTE NODO VERSALLES VÍA EXPRESA CUSCO, En base a esta circunstancia, se hace necesario evidenciar el medio elegida para la articulación del armazón en la obra de la Vía Expresa de la cuidad de Cusco tramo Nodo Versalles, la implementación del diseño de un encofrado permitirá abaratar costos en la ejecución del proyecto.

El diseño de esta investigación es del tipo no experimental – transversal, descriptivo, puesto se realizaron los cálculos y se observaron a lo largo del tramo de investigación en condiciones naturales del contexto, en el que se desarrolla la presente investigación además una vez obtenido los resultados se realiza una descripción de ellos, en base a ello se realizó el diseño del encofrado que cumplan con los parámetros de seguridad y estos a su vez sean más económicos. Para ello se eligió un encofrado típico compuesto más comunes en el mercado local.

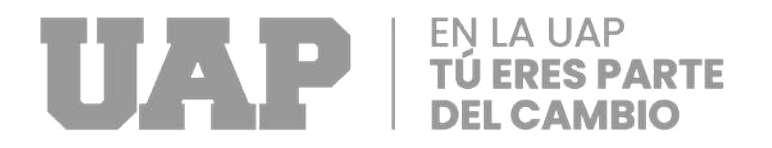

# <span id="page-7-0"></span>**TABLA DE CONTENIDOS**

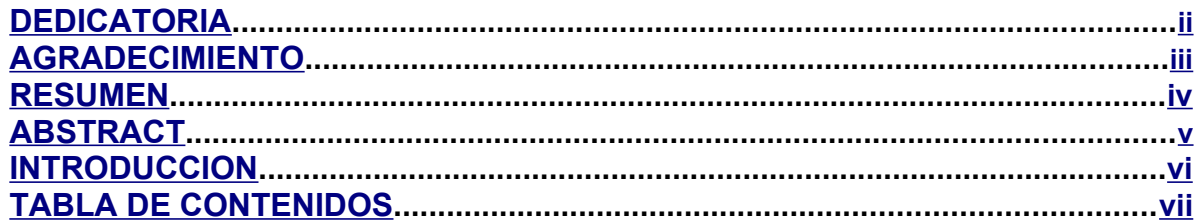

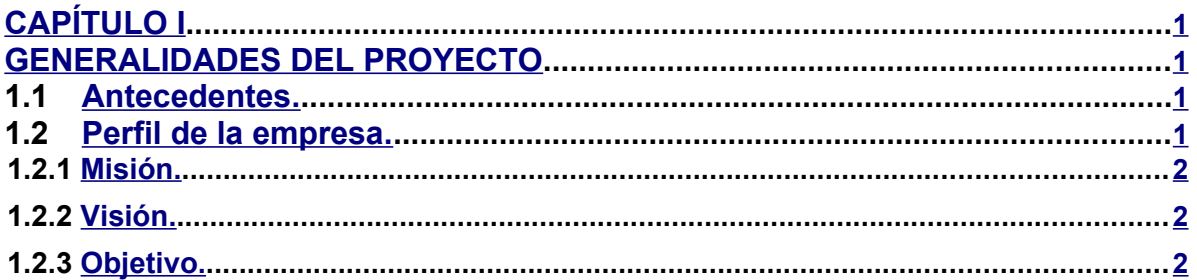

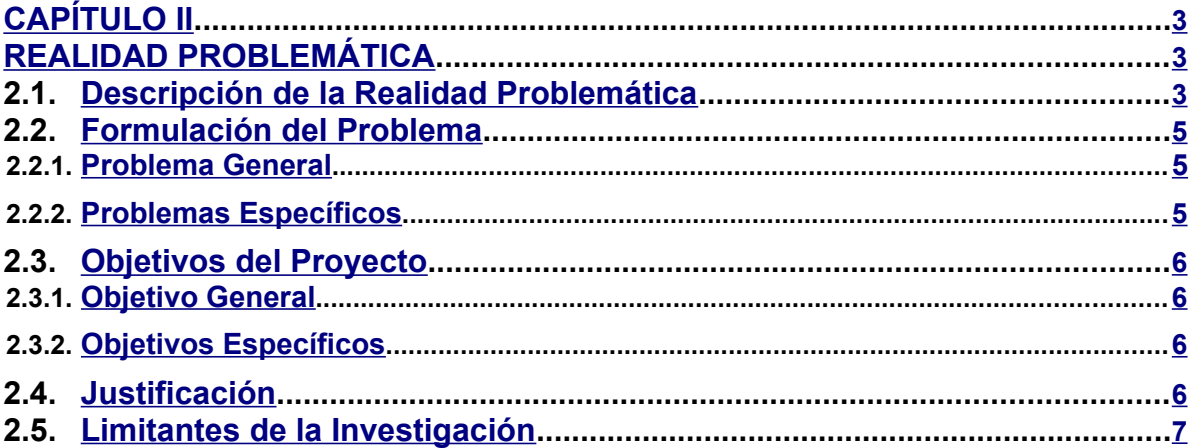

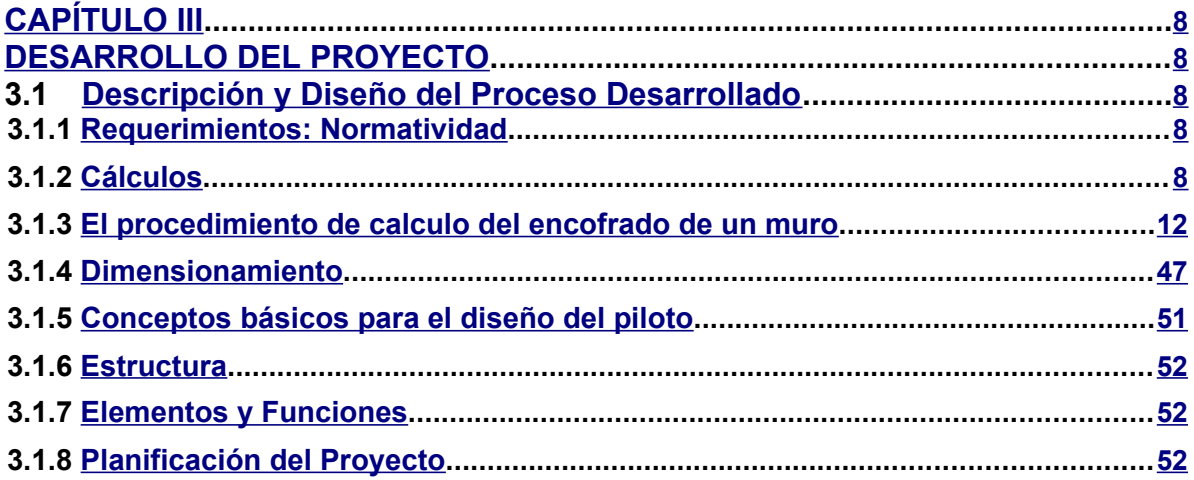

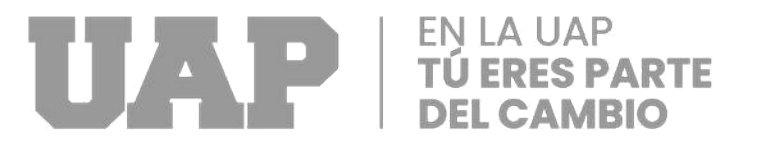

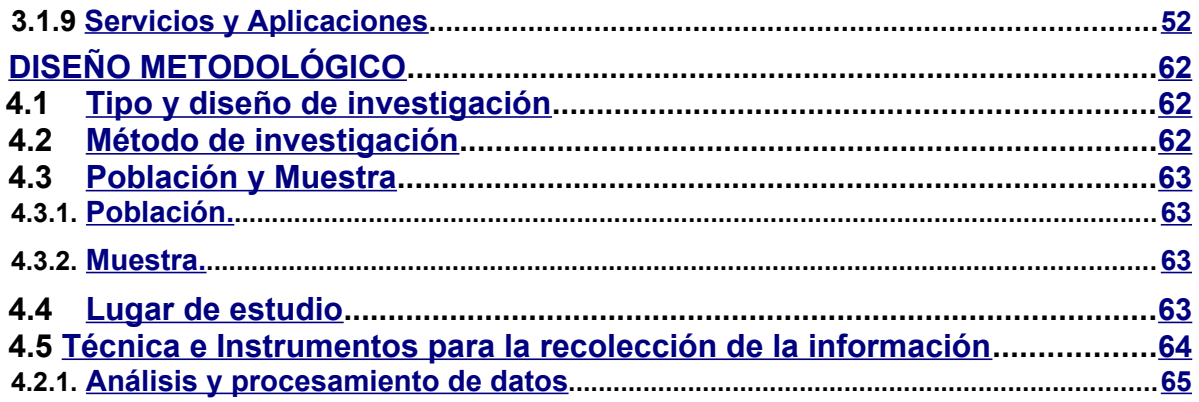

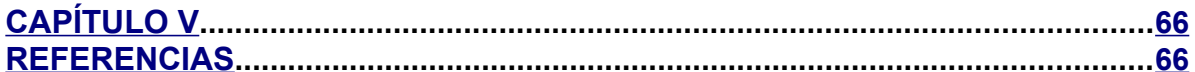

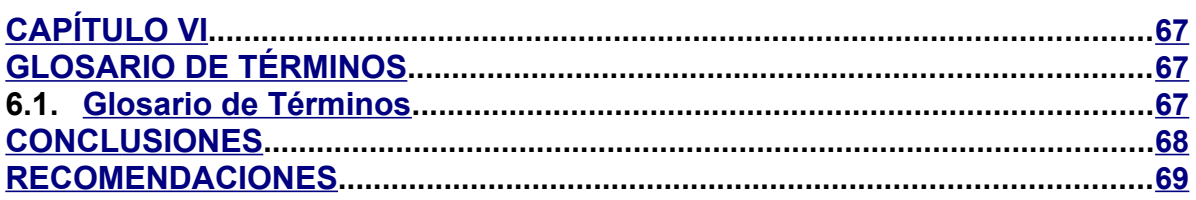

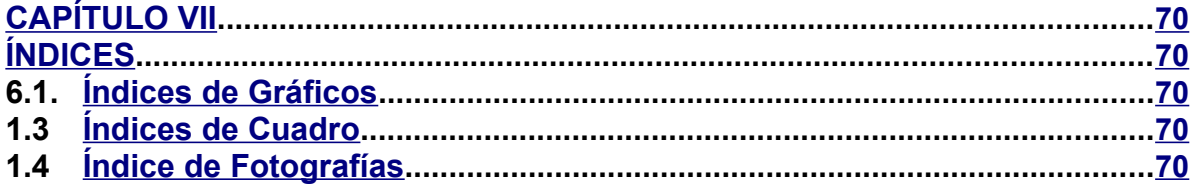

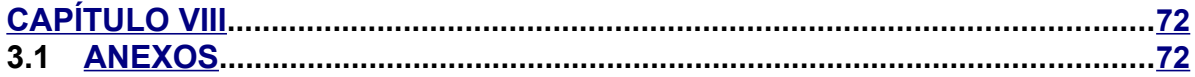

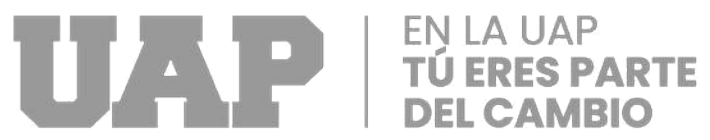

<span id="page-10-0"></span>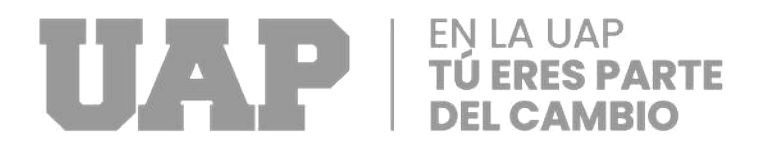

# **CAPÍTULO I**

# **GENERALIDADES DEL PROYECTO.**

# **1.1 Antecedentes.**

El gobierno regional de Cusco posee los derechos sobre la futura Vía expresa de la cuidad de Cusco: Ovalo los Libertadores – Puente Costanero – Nodo Versalles. Actualmente este tramo lo utilizan tanto los vehículos de transporte interregional como los vehículos de transporte urbano de pasajeros con destino a la terminal principal de Cusco.

El proyecto se desarrolla en la zona sierra, sobre alturas aproximadas de 3230 m.s.n.m. (cota promedio)

#### **1.2 Perfil de la empresa.**

La entidad a cargo de la administración es "El Gobierno Regional de Cusco". Con énfasis en el desarrollo equilibrado y equitativo del territorio, así como la promoción de sus aspectos sociales, culturales y económicos, teniendo en cuenta la mejora del medio ambiente y la participación de la comunidad, esta preocupación es compartida por muchos otros países.

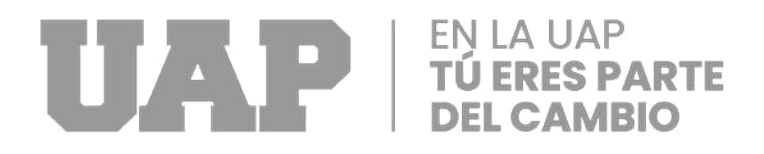

# <span id="page-11-0"></span>**1.2.1 Misión.**

Realizar una gestión pública enfocada al desarrollo holístico y sostenible de la región del Cusco con integridad, liderazgo, eficacia, transparencia, inclusión, identidad cultural e igualdad de oportunidades.

# **1.2.2 Visión.**

Estimular el impulso regional, tanto como la transformación pública, privada y el trabajo, avalando el ejercicio lleno de los derechos y la paridad de oportunidades de sus pueblos, en concordancia con las metas y programas del País, de la región y de la misma zona de mejora.

# **1.2.3 Objetivo.**

Promover el desarrollo regional, público, privado y laboral, asegurando la plena observancia de los derechos de los residentes y la igualdad de oportunidades de acuerdo con los planes y programas de desarrollo nacional, regional y local.

<span id="page-12-0"></span>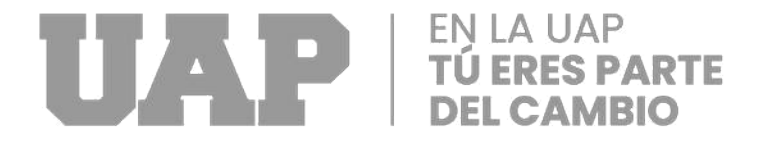

# **CAPÍTULO II**

# **REALIDAD PROBLEMÁTICA**

# **2.1. Descripción de la Realidad Problemática**

Yepes (2009) Un componente crucial para el buen funcionamiento de un territorio es la comunicación entre los núcleos urbanos a través de rutas terrestres. Los puentes son un tipo de infraestructura crucial para reducir la distancia entre ciudades en este sentido. Los puentes pretensados son uno de los tipos estructurales más utilizados en el caso de las carreteras españolas.

El diseño estructural tradicional se lleva a cabo mediante un proceso que comienza con el predimensionamiento y finaliza con la justificación. Como resultado, la eficacia del diseño se basa principalmente en la experiencia del director del proyecto, que puede mejorarse mediante algoritmos de optimización.

Pari (2022), En los últimos tiempos se ha desarrollado la brecha de las infraestructuras viales en el Perú debido a factores de desastres naturales o necesidades por causa del incremento poblacional; ante esta problemática diferentes gobiernos de turno han planteado programas de construcción a fin de reducir la brecha. Sin embargo, en estos proyectos de inversión vial se han

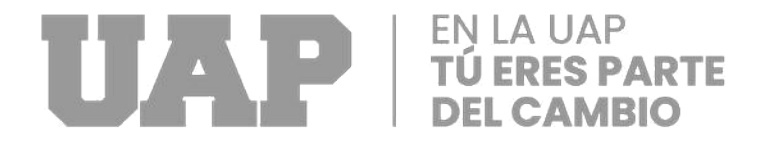

presentado dificultades como el sobre costos y baja calidad, debido a distintos factores como proyección deficiente, presupuestos no ajustados a la situación, expedientes técnicos mal elaborados.

Las nuevas políticas efectuados en la Región, apunta que todos los proyectos de construcción ejecutados por el gobierno o con intervención extranjera, utilicen ante todo materiales o bienes fabricados localmente, generando que las familias de la región sean beneficiadas lo que genera un aumento en el nivel económico de la región y el país.

En este sentido, el gobierno local y nacional junto con los inversionistas extranjeros están ejecutando distintos proyectos viales y de infraestructura en los cuales se pretende edificar estructuras de gran envergadura como puentes, aeropuertos, y otras obras, en los que es necesario de encofrados para la fundición de las columnas, muros, zapatas y en general todos los elementos estructurales elaborados en concreto.

Los proyectos más relevantes que se están construyendo en la Región se puede mencionar que estos serán de vital importancia una vez finalizadas y podemos mencionar un sinnúmero de proyectos de infraestructuras y otras de carreteras.

Una de esos proyectos es la conocida como la "vía expresa de la cuidad de Cusco" que abarca los principales distritos de "Wanchaq, San Sebantian y San Jeronimo; tramo Ovalo Los Libertadores – Puente Costanera – Nodo Versalles". que será la vía de integración entre estos tres distritos y la cuidad del Cusco, lo cual permitirá dinamizará el tráfico en la cuidad tanto en el acceso y salida además de ello dará una nueva imagen y perspectiva de paisajismo urbano.

4

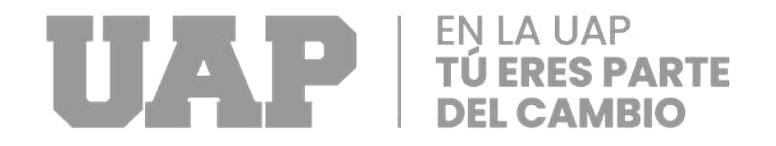

<span id="page-14-0"></span>Dentro del proyecto esta planeado la construcción de tres puentes, uno de ellos es el ovalo los libertadores, el segundo Puente Costanera que se construirá sobre el rio Huatanay y el tercero en el nodo Versalles que se construirá sobre el rio Huatanay en el km 6+874.399. Estos puentes serán construidos con concreto armado. En este último puente se pretende diseñar un encofrado.

# **2.2. Formulación del Problema**

#### **2.2.1. Problema General**

- En qué medida la implementación de un modelo de diseño de un encofrado del puente del tramo 01 del Nodo Versalles de la vía expresa cusco, beneficia al proyecto

#### **2.2.2. Problemas Específicos**

- De qué manera apoya un modelo de diseño de un encofrado del puente del tramo 01 -Nodo Versalles de la vía expresa cusco a mejorar el proceso de construcción
- La falta de medidas y acciones de un modelo de diseño de un encofrado del puente del tramo 01 del Nodo Versalles de la vía expresa cusco, perjudica al proyecto
- Cuál es la incidencia de un modelo de diseño de un encofrado del puente del tramo 01 del Nodo Versalles de la vía expresa cusco, en beneficio al proyecto

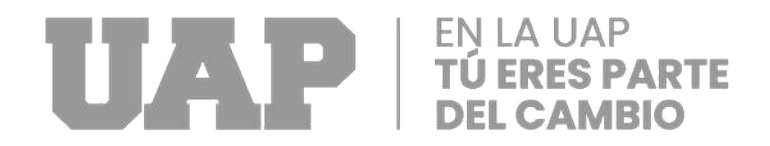

# <span id="page-15-0"></span>**2.3. Objetivos del Proyecto**

## **2.3.1. Objetivo General**

- Diseñar el encofrado de un puente del tramo 01 del Nodo Versalles de la vía Expresa Cusco – 2022.

# **2.3.2. Objetivos Específicos**

- Determinar un modelo de diseño del encofrado de un puente del tramo 01 del Nodo Versalles de la Vía Expresa Cusco
- Sugerir una metodología de análisis para el caso del encofrado de un puente del tramo 01 del Nodo Versalles de la Vía Expresa Cusco.
- Determinar el beneficio que ofrece la metodología de análisis para el caso del encofrado de un puente del tramo 01 del Nodo Versalles de la Vía Expresa Cusco.

#### **2.4. Justificación**

Como resultado del reciente gran volumen de obras de construcción generado por la construcción de puentes, el país ha experimentado cambios significativos en su competitividad. Esto se debe a que se están haciendo esfuerzos para crear un país con regiones interconectadas que puedan brindar beneficios significativos a la economía del país. En base a esta circunstancia, se hace necesario defender la decisión tomada de montar el armazón en la estructura de la Vía Expresa de la cuidad del Cusco tramo Nodo Versalles

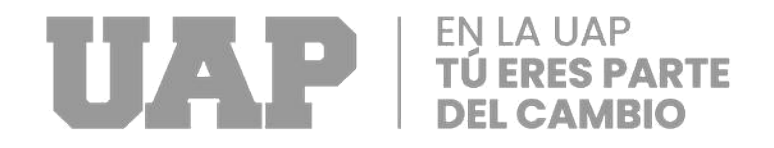

<span id="page-16-0"></span>La implementación del diseño de un encofrado permitirá abaratar costos en la ejecución del proyecto, es conveniente para contrarrestar los esfuerzos de flexión y compresión a los que se encuentra sometidos debido a las cargas del concreto.

En base a esta singularidad es necesario realizar un cálculo matemático para conocer los esfuerzos a los que será sometido estos elementos estructurales.

# **2.5. Limitantes de la Investigación**

<span id="page-17-0"></span>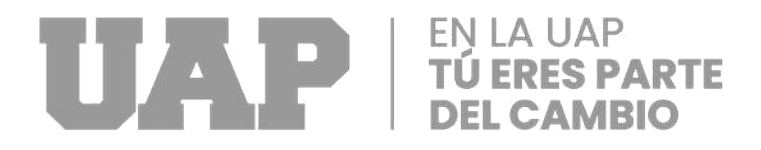

# **CAPÍTULO III**

# **DESARROLLO DEL PROYECTO**

## **3.1 Descripción y Diseño del Proceso Desarrollado**

## **3.1.1 Requerimientos: Normatividad**

La realización de la obra, se realizará de acuerdo con la Norma Americana ACI-347 y se hará una breve revisión de algunas normas internacionales.

# **3.1.2 Cálculos**

# *3.1.2.1 proceso de diseño de encofrado*

El primer paso es calcular la carga lateral del concreto durante el proceso de vaciado

# *3.1.2.2- comportamiento del concreto*

El concreto, que sirve como aglutinante, está hecho de una mezcla de cemento, agregados que incluyen grava y piedra triturada (también conocida como agregados) y otros materiales, podemos mencionar cinco tipologías importantes de cemento usados en obra de concreto:

Tipo I – Cemento destinado para obras de concreto en general.

Tipo II – cemento destinado para obras de concreto en general baja temperatura de fraguado y resistente a sulfatos.

Tipo III – Endurecimiento rápido y resistencia inicial

Tipo IV –Es el cemento del cual se requiere Bajo calor de hidratación.

Tipo V – Es el cemento del cual se requiere que sea Resistente a sulfatos.

# **UAP** FÚ ERES PARTE

En lo particular la mezcla de concreto contiene aditivos con el fin de mejorar una o varias características, entre los tipos de aditivos podemos mencionar lo siguiente: Los aditivos plastificantes: mejora la consistencia del C°. Los aditivos retardantes: alarga tiempo de fraguado C°.

Los aditivos acelerantes: Acorta el tiempo de fraguado y acelera la resistencia inicial. Los aditivos plastificantes y retardantes: reduce la cantidad de agua

Aditivos incorporadores de aire: aumenta la resistencia ante la acción de la helada.

Adhesivos: mejoran la adherencia

El hormigón fresco cuando sus propiedades se encuentran como de un líquido y un sólido, se lo describe como un semilíquido o un material plástico; con el paso de las horas, el hormigón pierde su plasticidad y se convierte en un sólido, este proceso permite que el hormigón se acople a la forma del encofrado o molde. Durante el proceso de endurecimiento de semilíquido a sólido se inicia con el fraguado del cemento que tiene lugar luego de media hora de haber sido vaciado se producen reacciones que generan calor en el concreto, esto puede continuar por varias horas si la temperatura es baja, luego se desarrollan fricciones internas entre las partículas de agregado en el hormigón que empieza a limitar su movimiento a medida que el hormigón se seca.

# *3.1.2.3.- Presión lateral del concreto en un encofrado*

Los siguientes factores, ya sea todos ellos o alguna combinación de ellos, tienen una relación especial con la presión que ejerce el concreto:

- Velocidad de vaciado de concreto en el encofrado (m/hora)
- Temperatura del concreto (C°)
- Densidad del concreto. (Kg/m3)

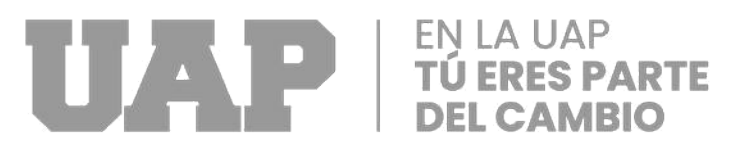

- Tipo de cemento (I,II,III,IV,V).
- Velocidad de endurecimiento del concreto.
- Método de colocación.
- Distancia de vaciado (m).
- Altura del encofrado (m)

De acuerdo a la "Normativa ACI 347" un muro es un elemento estructural con al menos una superficie plana mayor a 1.98 m, esto quiere decir que el encofrado del proyecto deberá calcularse para soportar una presión diseñada como un muro utilizando la ecuación para alturas de vaciado de concreto menores a 1.98m. (Altura de encofrado, tramo afectado por la presión lateral del concreto)

Pm= w \* h ................................................................................................................. (I)

#### Donde :

Pm= presión lateral maxim Kg/m2

W= densidad de concreto fresco, kg/m3

H= altura de hormigón vaciado, m

Cuando la altura vertical supera los 1,98 metros, el ACI propone dos ecuaciones. Cuando la velocidad vertical es menor o igual a 2,13 metros por hora, se utiliza la primera ecuación para alturas totales menores o iguales a 4,27 metros.

<sup>=</sup> <sup>∗</sup> �150 + 9000 �....................................................................................... (II)

Pm=presión lateral máxima kg/m2

Cw=coeficiente de peso unitario

Cc=coeficiente de composición química

R=velocidad de llenado de concreto m/hora

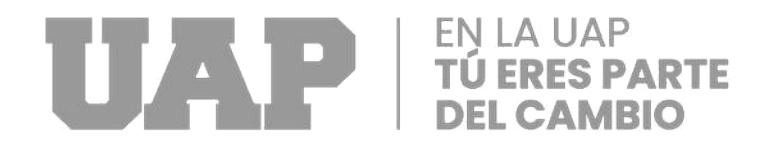

T=temperatura del concreto en el encofrado

Pm(mínimo)=600.Cw pero menor a "wh".

Aplicar sobre concreto con un asentamiento de 0.1778 metros o menos. Por la cantidad de agua que contiene, el slump del hormigón es una medida de su fluidez y consistencia. (Con menos agua, el hormigón está más seco y posee mínimo ascenso) Aplicar para una vibración interna normal a una distancia de 1,22 metros o menos. La vibración interna se usa para asegurar que el concreto llene el molde o quede encerrado. Producido con un dispositivo (mecánico vibratorio).

La ecuación (II) se aplica a todas las superficies con velocidades de vaciado entre 2,13 y 4,6 m/hora, así como superficies donde la velocidad de vaciado es inferior a 2,13 m/hora y la altura de vaciado supera los 4,26 m.

Pm = Cw\*Cc(150+43400/T + 2800R/T) ............................................................. (III)

Donde:

Pm = Presión lateral máx. kg/m2

Cw =Coeficiente de densidad (kg/m3)

Cc = Coeficiente de estructura química

R = velocidad de vaciado de hormigón en el encofrado

m/hora T = temperatura del hormigón en el encofrado °C

\*Una vez que se obtenga el valor de Pm se debe cumplir que el valor mínimo de Pm deberá ser igual a 600\*Cw, pero no podrá ser mayor a wh.

Para concretos que tengan un slump de 0.17 m o menos. Para una vibración normal interna a una distancia de al menos 1.22 o menos. El Comité 347 del ACI recomienda que para fundiciones de muros con velocidades de vaciado mayores a 4.57 m/hora se aplicará la ecuación de la presión lateral fórmula (I), más un margen de seguridad mínima del 25%

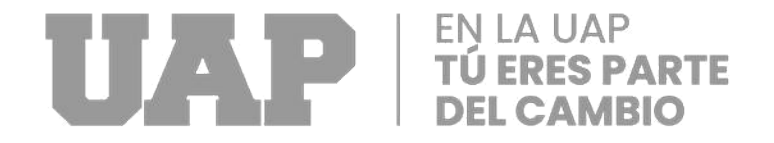

<span id="page-21-0"></span>debido a la presión de bombeo si el hormigón es bombeado desde los cimientos de la

estructura o encofrado.

**Tabla 1** *valores del coeficiente de densidad cw*

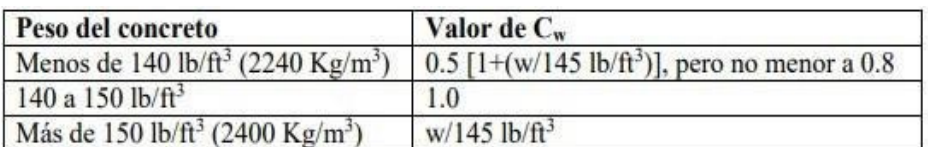

Equivalencia  $1lb/ft^3 = 16.02 Kg/m^3$ 

**Tabla 2** *valores del coeficiente de composición química Cc*

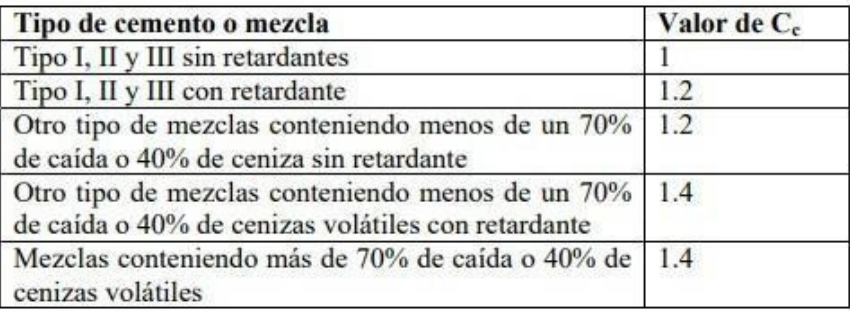

# **3.1.3 El procedimiento de calculo del encofrado de un muro**

#### 3.1.3.1 **Presión lateral de Diseño**.

Se obtiene la presión hidráulica máxima que debe estar dentro de estos límites.

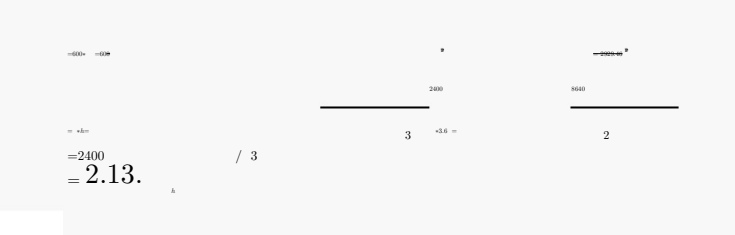

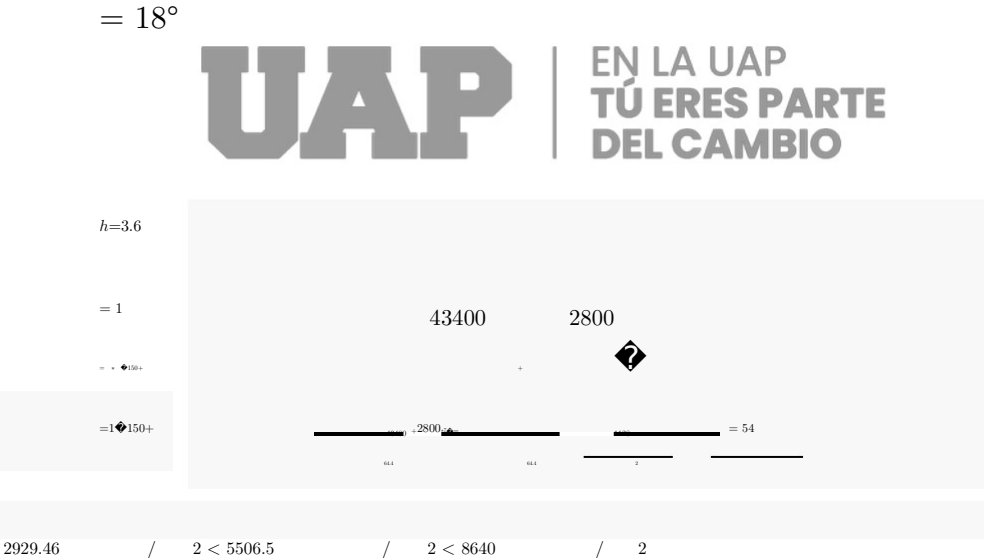

El valor máximo de presión se producirá a una distancia de:  $= h \rightarrow h =$   $=$   $\frac{1128.26}{.52} = 7.52$   $= 2.29$ 

> Teniendo en cuenta que el tramo a cubrir tendrá una altura de 3,6 metros, la presión hidrostática máxima desarrollada de 54 kpa, o 5506.468 kg/m2, la ejercerá el hormigón en la zona del encofrado.

La distribución de presiones en el encofrado tomara la siguiente forma:

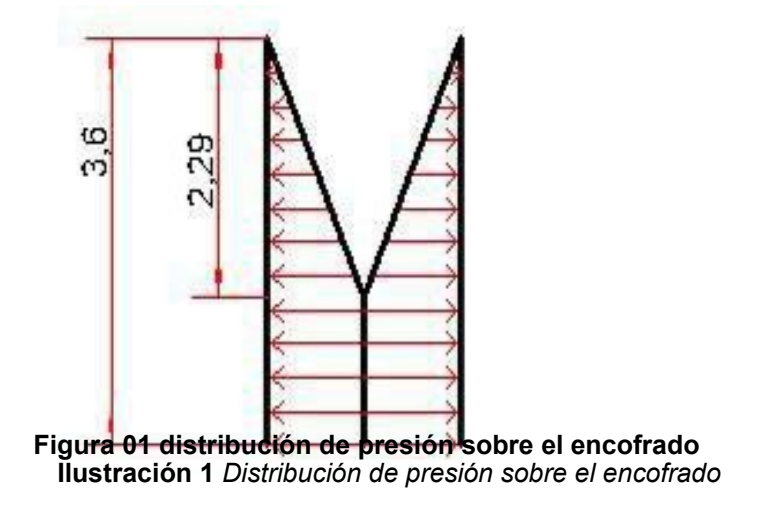

*3.1.3.2 Selección de placa de contacto con el hormigón*

A la hora de elegir la placa de contacto con el hormigón se tendrá en cuenta el tipo de material para su utilización en el lugar de trabajo. Una vez determinó a

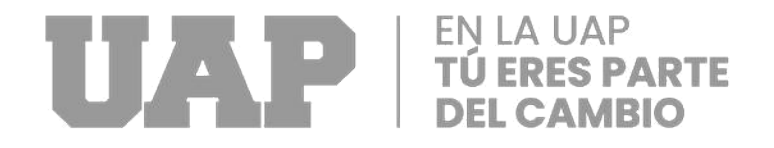

través del análisis de las maderas, se puede construir Placa de contacto con el hormigones de maderas lizas o en su defecto usar materiales más trabajados y que es de fácil obtención del mercado local como el: MDP, fenólico o triplay. Es fundamental elegir las características del Placa de contacto con el hormigón ya de esta elección depende la calidad de la obra, incluyendo como: material, dimensiones, espesor y otros factores relacionados con los demás componentes del encofrado

# *3.1.3.2.1 Ubicación de placa de contacto con el hormigón e interacción con listón o costilla*

La colocación de los soportes debe hacerse al mismo tiempo que el diseño, porque elegir un lado fuerte o frágil de la placa de contacto con el hormigón tiene implicaciones. El ensamblado adecuado que considere el uso de la placa de contacto con el hormigón semejante al vano (en la dirección más corto de uso) va a ser más resistente a

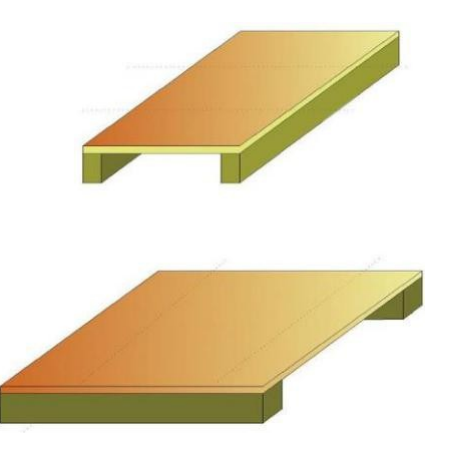

**Ilustración 2** Ubicación de placa de contacto fuerte y débil de la madera según la ubicación de los listones o costillas

los esfuerzos producidos por el hormigón que a diferencia de usar una placa de contacto perpendicular al vano (sentido de uso frágil).

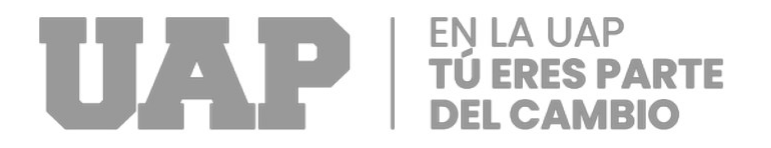

Figura 02 ubicación de placa de contacto fuerte y débil de la madera según la ubicación de los listones o costillas

# *3.1.3.2.2 verificación por Flexión y separación de listón o costilla*

Para realizar la verificación por flexión, primero se debe asumir una separación (s) lo cual se vamos a verificar más adelante. Los datos de ′ se los encuentra en la Tabla 3 y 4 el cual se aplicara mediante las siguientes ecuaciones.

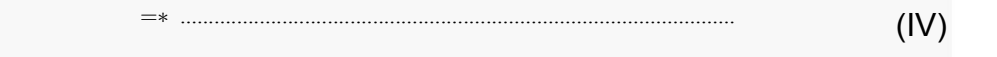

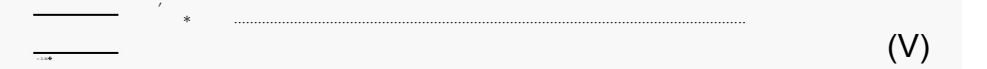

Donde:

- L= Distancia máxima permitida del tramo (cm)
- ′ = Valor ajustado de diseño por flexión (/2 )
- = Módulo de sección requerido (3 )
- = Carga distribuida uniforme (kg/cm)
- = Separación de Liston o Costilla (cm)
- = Presión máxima de cálculo (/2 )

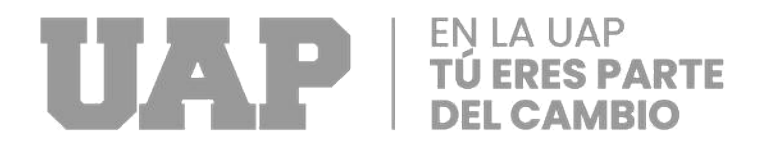

#### **Tabla 3** "Valores de diseño y corrección para Placa de contacto con el hormigón Clase B Fuente: (Johnston, 2014)".

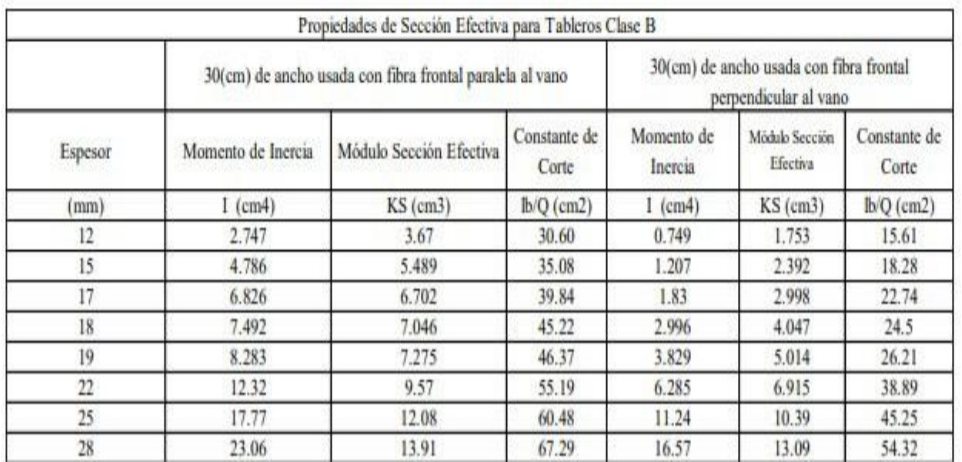

#### **Tabla 4 "***Propiedades de sección efectiva para Placa de contacto con el hormigón tipo B Fuente: (Johnston, 2014)."*

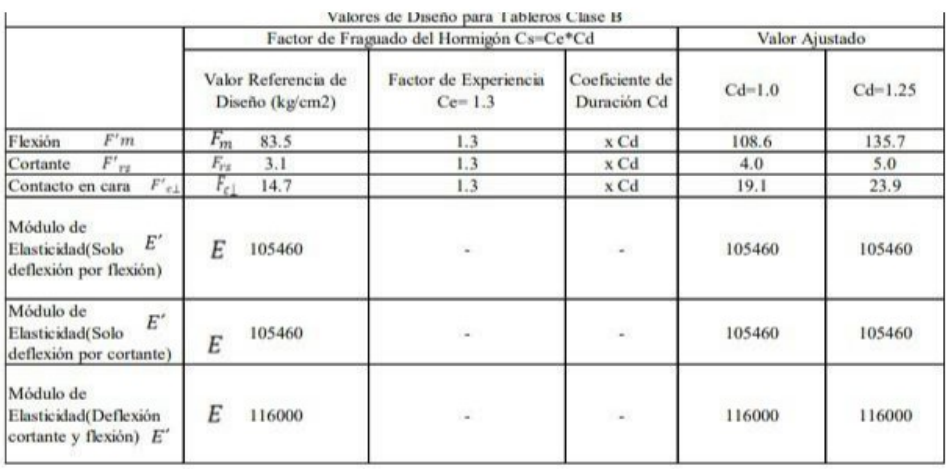

# EN LA UAP

Ten en cuenta que la primera recomendación de espacio es que el valor sea inferior a 30 centímetros para el caso de la separación del listón o costilla. Por otro lado, el valor de la distancia máxima permitida de la línea (L) especifica la cantidad de espacio necesario para los elementos que componen el encofrado, una adecuada separación permite mitigar los esfuerzos producidos por el hormigón fresco.

# *3.1.3.2.3 Verificación por flexión*

: ∆ = 145 ′

.

Dentro de la norma ACI-SP4(14) plantea distintas limitaciones de deflexión tales como: ( L /180 , L/ 240 , L /360 , L/400 ). En el caso de la RNE (2006) Capítulo de Hormigón Armado también delimita las mismas deflexiones. En el caso de Placa de contacto con el hormigón para realizar los cálculos del encofrados se va a tomar una limitación de L/ 360 para lo cual se puede aplicar la siguiente ecuación:

Para determinar la deflexión máxima permitida de l/360. Debemos de simplificar la ecuación l:

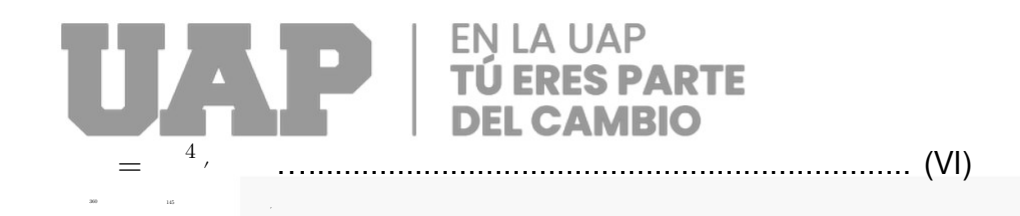

Donde:

L = Distancia máxima permitida del tramo (cm)

 $\Delta max$  = Deflexión máxima permitida

=0.738∗�

 $w = Carga$  distribuida uniforme (kg/cm)

 $E'$  = Módulo de elasticidad ( $kg/cm2$ )

 $I =$ Inercia  $(cm4)$ 

# *3.1.3.2.4 Verificación por cortante*

Para realizar el análisis por verificación por cortante es necesario saber que se cuenta con los valores de ´ ( / ) los cuales se ubican en la Tabla No.3 y 4

� �............................................................................................................................................................... <u>(VII) and the contract of the contract of the contract of the contract of the contract of the contract of the contract of the contract of the contract of the contract of the contract of the contract of the contract of the</u>

Donde:

 $\ell_c$  = Distancia máxima permitida del tramo (cm)

 $F$ rs = Valor ajustado de diseño por cortante para madera (kg/cm<sup>2</sup>)

 $(lb Q)$  = Constante para cortante  $(cm2)$ 

 $w = Carga$  distribuida uniforme (kg/cm)

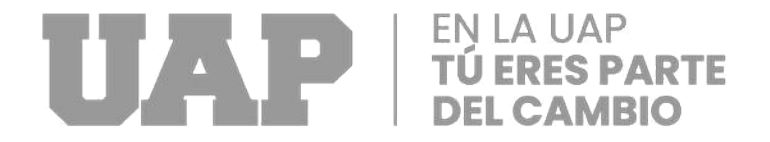

# *3.1.3.2.5 Esquema del Placa de contacto con el hormigón y separación final de Liston o Costilla*

Se conocen las distancias máximas aceptables de tramo (L) para distintos tipos de fuerza que actúan como: la flexión, la deflexión y el cortante, se considera el mínimo resultado de (L), al ser considerado los resultados mínimos nos ofrece una seguridad y confort una vez se comienza con la construcción de la paca de contacto con el hormigón y el listón

Los separaciones asumidos (s) serán en lo posible mínimos a (L), lo que generalmente se da por razones de seguridad y confort en el proceso de construcción.

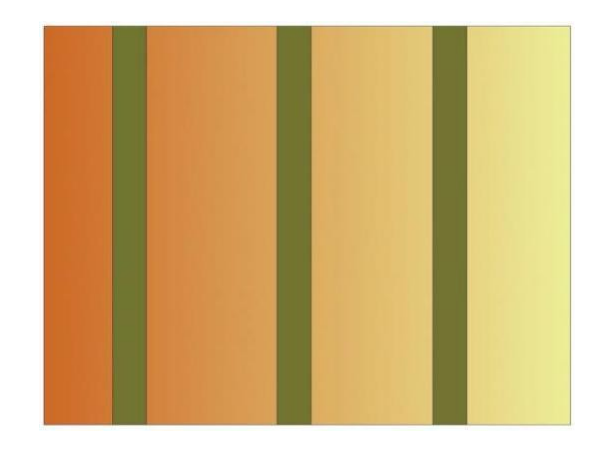

**Ilustración 3** *Fijación y separación de Liston o Costilla en la Placa de contacto con el hormigón*

*3.1.3.3* Sección de Liston o Costilla y separación de largueros

El diseñador elige la sección de la cantidad, que normalmente es de 4x8 cm o 5x10 cm en aserraderos para este tipo de elementos, pero se advierte que la

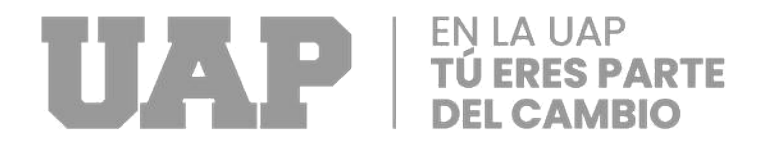

sección de la cantidad estará determinada por las condiciones del proyecto y del proyectista.

Asimismo, el peso que ejerce el muro será computada con la siguiente ecuación (VIII), teniendo en cuenta que el valor de (s) es la separación máxima entre Liston o Costilla, o la carga por unidad de área aportante.

( ) = ∗ ..............................................................................(VIII)

Donde:

- = Separación asumido de Liston o Costilla (cm)
- $=$  Presión máxima de calculo ( $/$  2)
- = Carga distribuida uniforme (kg/cm)

# **3.1.3.3.1 Verificación por flexión**

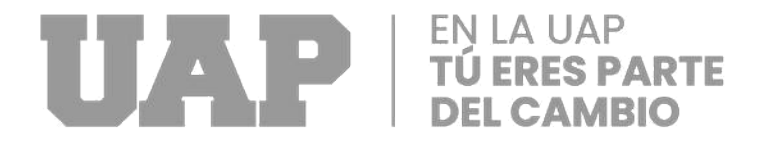

Es importante que se elige el material optimo, luego se clasifica (A, B, C o D) de acuerdo a su densidad básica del material y luego se eligen los valores de esfuerzo que se permiten para la flexión de las Tablas No. 5 y 6 de acuerdo con esa densidad. Esto se debe a que el material de la Placa en contacto con el hormigón puede diferir del utilizado en Liston o Costilla.

Donde:

 $Fm$  = Valor referencia de diseño por flexión ( $kg/cm2$ )

 $F'm =$ Valor ajustado de diseño por flexión ( $kg/cm2$ )

 $CD = Coeficiente$  de corrección por duración

= ∗ ∗ ∗ ∗ ∗ ∗ ∗ ∗

CM = Coeficiente de corrección por humedad

 $ct = Coeficiente$  de corrección por temperatura

 $CL = Coeficiente$  de estabilidad de elemento

 $CF = Coeficiente$  de corrección por tamaño de elemento

′ ∗<br>∗<br>≀

 $=3.16$ 1

<sup>=</sup>6( ∗ <sup>2</sup>

 $Cr = Coeficiente$  por repetición de elementos estructurales

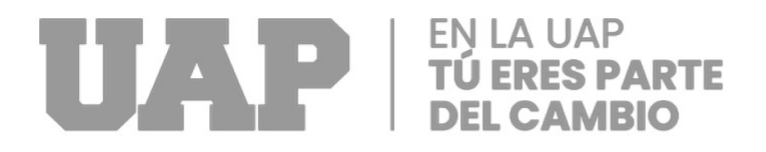

# Donde:

 $\ell$  = Distancia máxima permitida del tramo (cm)

 $F'm =$ Valor ajustado de diseño por flexión ( $kg/cm2$ )

 $S_x$  = Módulo de sección ( $cm_3$ )

- $w =$  Carga distribuida uniforme (kg/cm)
- $b y d$  = Dimensiones de sección transversal (cm)

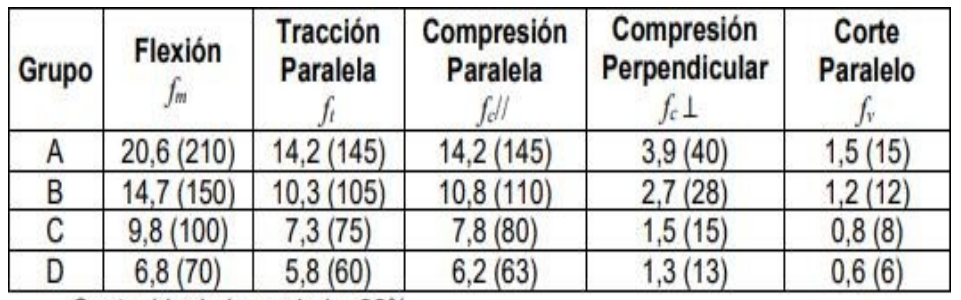

**Tabla 6** *Esfuerzos admisibles en mega pascales Fuente: (NTE. 010 RNE).*

Contenido de humedad < 22%

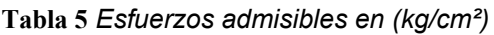

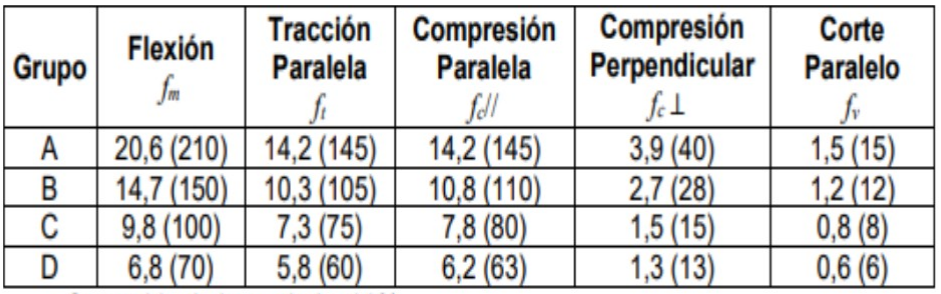

Contenido de humedad < 22%

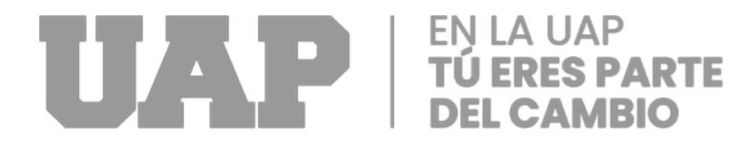

# **3.1.3.3.2 Verificación por deflexión**

Nuevamente para el Verificación por flexión se considera una limitación de ℓ /360. Particularmente, el valor del módulo de elasticidad se obtiene de la Tabla No.7.

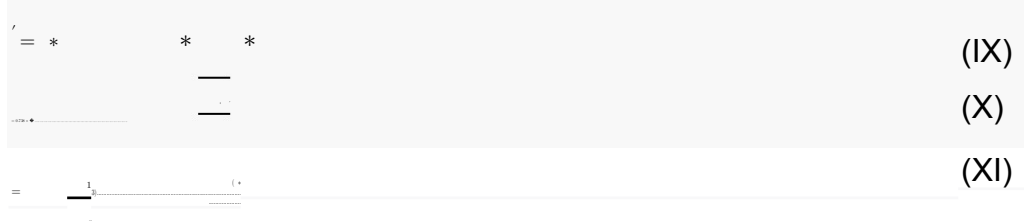

Donde:

 $\ell$  = Distancia máxima permitida del tramo (cm)

 $\Delta max$  = Deflexión máxima permitida

 $w = Carga$  distribuida uniforme (kg/cm)

 $E'$  = Módulo de elasticidad ajustado ( $kg/cm2$ )

 $E =$  Modulo de elasticidad valor referencia de diseño( $kg/cm2$ )

 $I =$ Inercia  $(cm4)$ 

 $b y d$  = Dimensiones de sección transversal (cm)

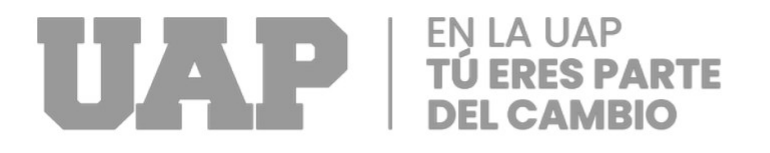

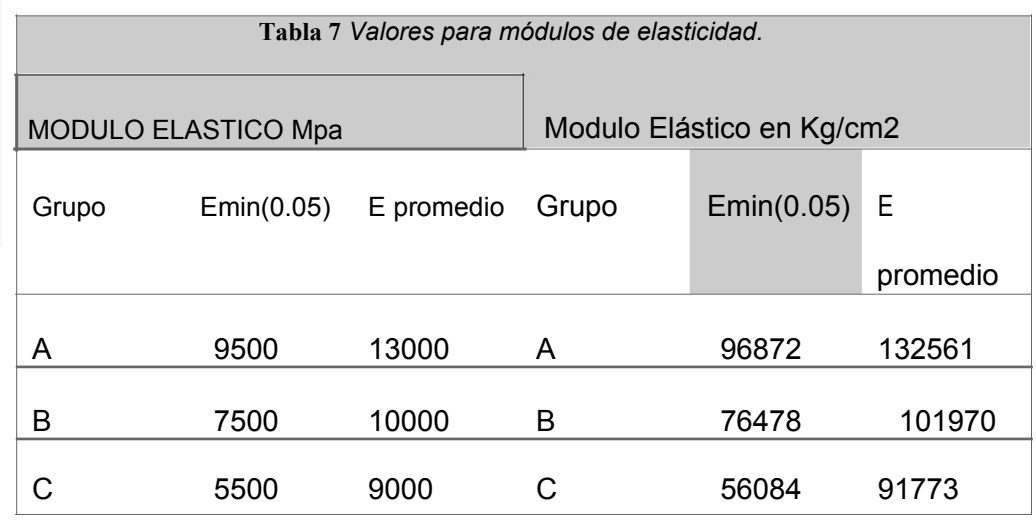

#### **3.1.3.3.3 Verificación por cortante**

El valor de esfuerzo de diseño por cortante se obtiene de la madera ya categorizada, es decir de la Tabla 8. El valor de ℓ va a ser explicado en el esquema de Liston o Costilla y largueros.

$$
(XII)
$$
\n
$$
= \frac{1}{100} \times 100 = 100
$$
\n
$$
(XIII)
$$
\n
$$
= \frac{100}{100} \times 100 = 100
$$
\n
$$
(XIII)
$$

Donde:

 $F'V =$ Valor ajustado para diseño por cortante ( $kg/cm2$ )

 $FV =$ Valor referencia para diseño por cortante ( $kg/cm2$ )

 $\ell$  = Distancia máxima permitida del tramo (cm)

 $w = Carga$  distribuida uniforme (kg/cm)

lb= Distancia de contacto en los soportes (cm)

 $b =$  Ancho de la sección transversal del larguero (cm)

 $d =$  Altura de la sección transversal del larguero (cm)

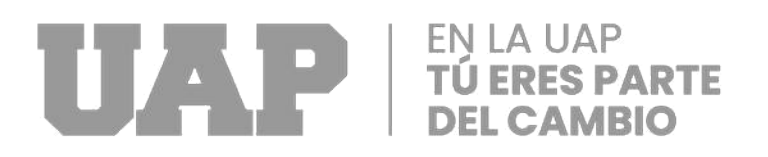

**Tabla 8** *Valores de esfuerzos admisibles*

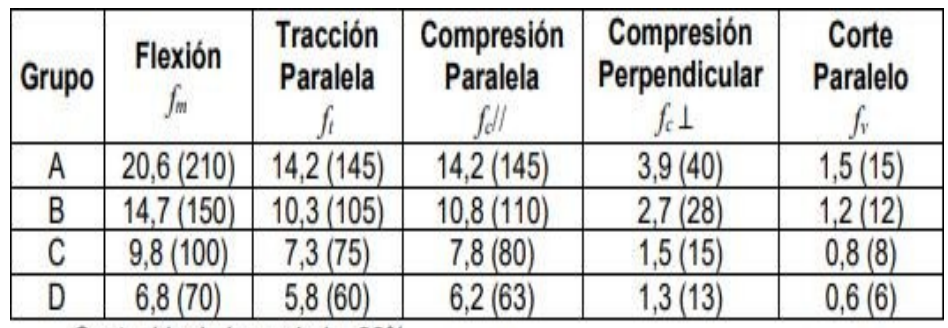

Contenido de humedad < 22%

# **3.1.3.3.4 Esquema del Placa de contacto con el hormigón, Liston o Costilla**

#### **y largueros**

En la figura 4, se observa el diagrama general de los diferentes materiales y como estos se ubican en la placa de contacto con el hormigón en un encofrado de muro.

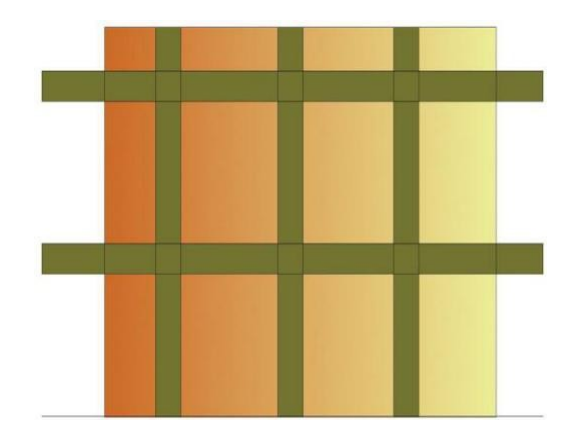

**Ilustración 4** *Distribución general y distancia de contacto*

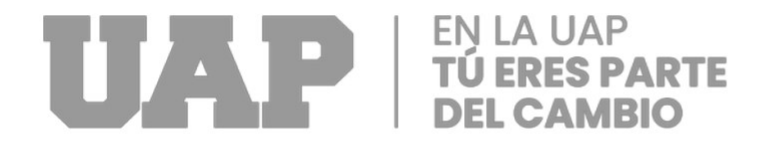

## **3.1.3.3.5 Esquema y distribución de largueros**

El elemento estará controlado por este fenómeno ya que se conocen las longitudes máximas admisibles (ℓ) para los siguientes movimientos: flexión, deflexión y compresión.

La distribución de los largueros se hará a criterio del proyectista o constructor, respetando las restricciones establecidas anteriormente.

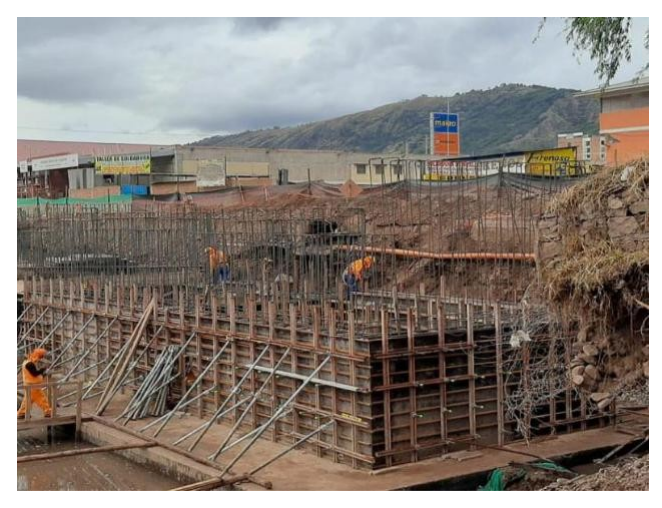

**Ilustración 5** *Distribución de largueros en altura del muro*
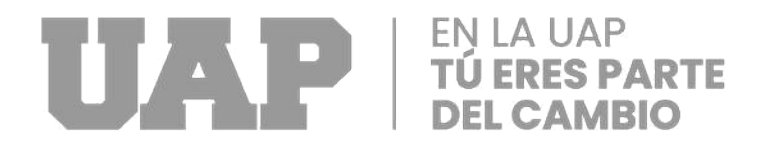

# *3.1.3.4 Longitud del larguero y separación de sujetadores*

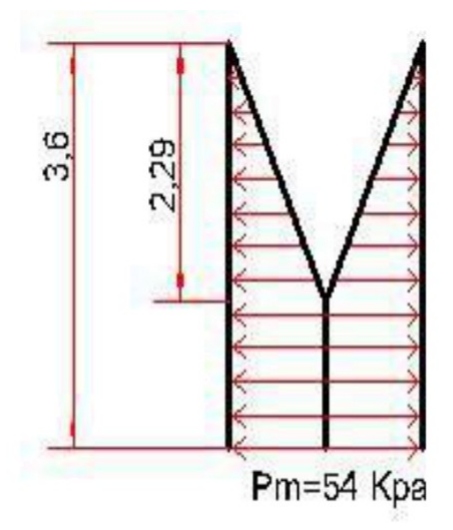

Esta sección se calcula la separación final de los largueros juntamente con los sujetadores ya estos deben actuar juntamente con los largueros para darle rigidez a la placa de contacto con el hormigón.

Para permitir que se coloquen en la misma posición la separación de los sujetadores con el de los largueros se trata de colocar en la misma posición entre sí.

De igual forma, se tendrá en consideración la separación de los soportes a ubicar en el muro para así determinar la cantidad necesaria.

# **3.1.3.4.1 Verificación por flexión** ( ) = <sup>∗</sup> <sup>1</sup>.............................................................................................(XIV)

Donde:

s1 = Separación más grande entre todos los largueros (cm)

CCP max = Presión máxima de diseño (kg/cm2)

 $w = Carga$  distribuida uniforme (kg/cm)

′ = ∗ <sup>∗</sup> <sup>∗</sup> <sup>∗</sup> <sup>∗</sup> <sup>∗</sup> <sup>∗</sup> <sup>∗</sup> (XV)

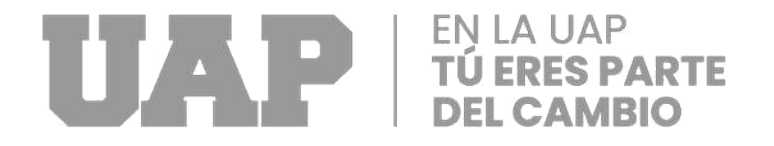

Para poder realizar la verificación por flexión se debe tener consideración que en el cálculo del valor ajustado de diseño por flexión del valor de es igual a la unidad si la separación de los largueros al momento de hacer el esquema definitivo es mayor a los 0.60 metros.

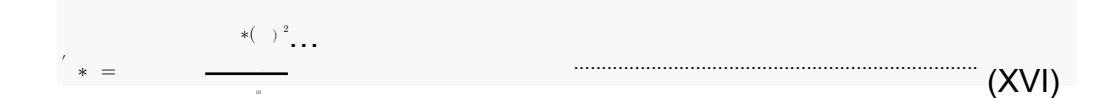

Despejar S:

 $\overline{\phantom{a}}$  ...  $(\text{XVII})$ 

Donde:

 $S(mlnimo)$  = Modulo de sección requerido ( $cm3$ )

 $w = Carga$  distribuida uniforme (kg/cm)

∗( ) <sup>2</sup>

10∗ ′

 $F'm =$ Valor ajustado de diseño por flexión ( $kg/cm2$ )

l1 = Distancia de tramo asumida para diseño del pasador (cm)

Los datos obtenidos de ( í ) es fundamental que sean menores que el valor de la sección S que se calcula anteriormente para el uso de largueros.

En esta situación, el uso de rieles metálicos es ventajoso, ya que se evita perforar la madera y se aumenta el módulo de sección S el cual debe ser comparado con ( í ).

#### **3.1.3.4.2 Verificación por cortante**

= ′ ∗ ∗ + 1.67 + 0.83 ................................................................... (XVIII) Donde:  $=$  Valor ajustado para diseño por cortante ( $\ell$  2)  $=$  Valor referencia para diseño por cortante ( $/$  2) ℓ= Distancia máxima permitida del tramo (cm)

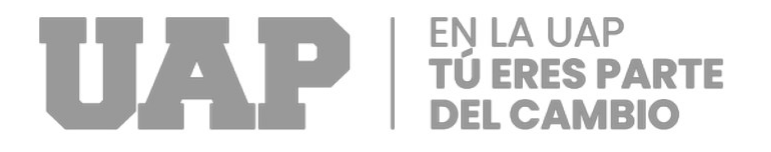

- = Carga distribuida uniforme (kg/cm)
- $l =$  Distancia de contacto en los soportes (cm)
- = Ancho de la sección transversal del larguero (cm)
- = Altura de la sección transversal del larguero (cm)

### *3.1.3.5 Diseño del soporte*

 $=$  .

La distancia del tramo considerado para el diseño del sujetador ℓ1 será ensayada en primera instancia durante la construcción del soporte. Es fundamental considerar el tipo de pasador que se utiliza en esta sección, ya que debe estar presente la información sobre la capacidad permitida del pasador.

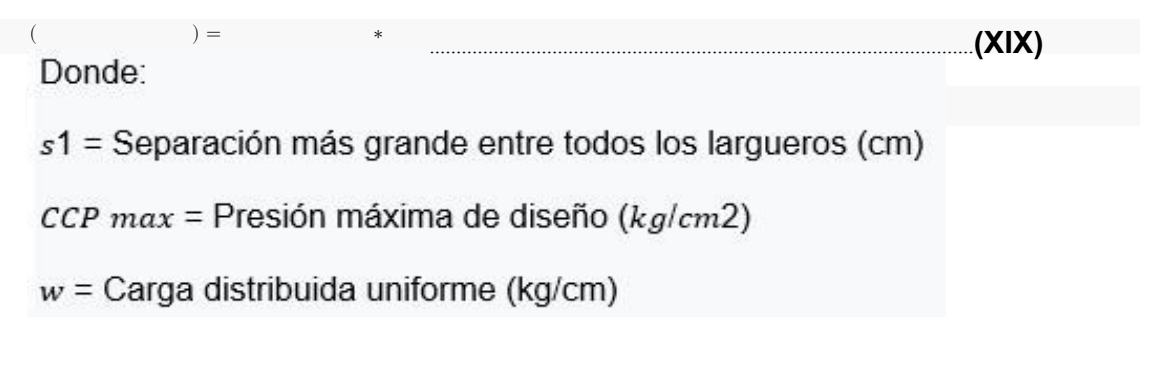

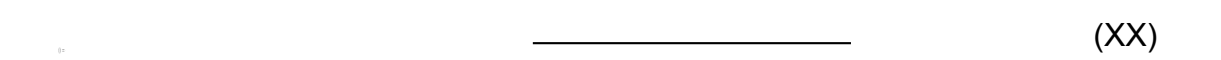

Al determinar el valor de separación de sujetadores ℓ2 es necesario tener en cuenta que dicho valor no debe ser menor a la distancia permitida de tramo (ℓ1) por el contrario debe ser mayor o igual. Si se cumple que el diseño del

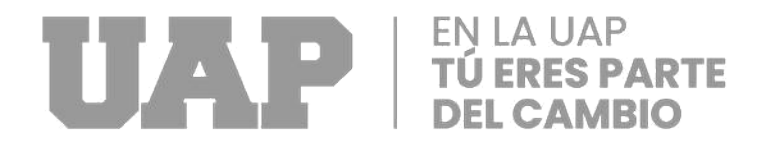

pasador cumple con las condiciones antes mencionadas se da por terminado el diseño de dicho elemento.

## *3.1.3.6 Verificación de Tensiones por contacto de pasador y larguero*

La Verificación de tensiones por contacto se tomará en cuenta dos tipos de factores. Uno de los cuales es la unión de los pasadores con los largueros y el otro es la relación de los Liston o Costilla con los largueros.

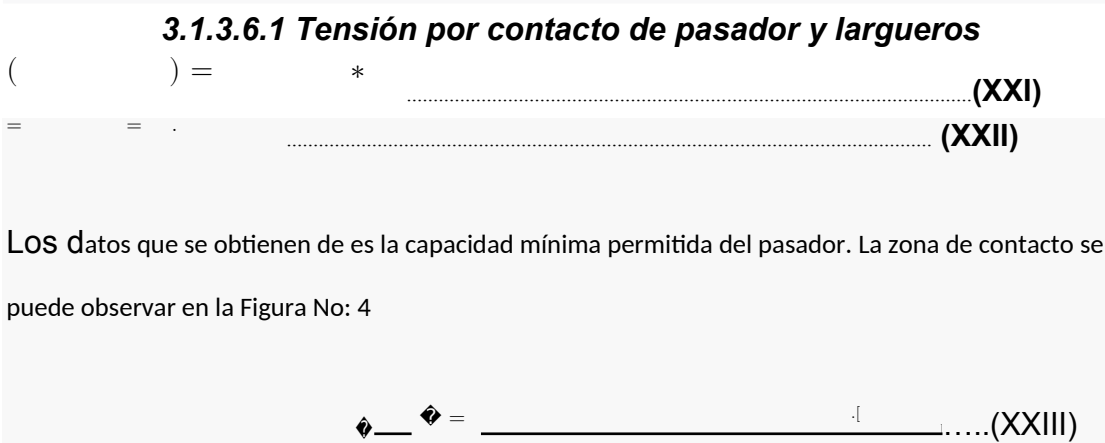

�

El valor obtenido de esfuerzo por contacto se lo compara con el valor ajustado de diseño por compresión de un elemento, el cual se calcula de la siguiente manera:

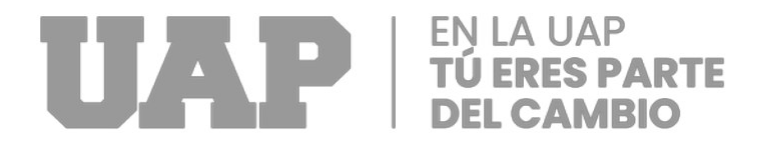

Al resultado obtenido de la ecuación (XXIII) se le realiza una comparación entre el valor de diseño por compresión del elemento, el cual se calculará con la siguiente ecuación número (XXIV)

Donde:

′ = ∗ ∗ ∗ ∗

 $F' c$  = Valor ajustado de diseño para compresión ( $kg/cm2$ )

 $Fc \perp =$  Valor referencia de diseño para compresión ( $kg/cm2$ )

C<sub>b</sub>= Factor de área de contacto

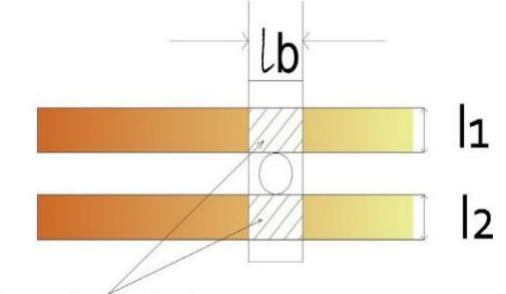

Area de contacto

**Ilustración 6** *Contacto entre la placa del sujetador y los largueros*

Se debe cumplir que el Esfuerzos por contacto (kg/cm2) < F'C  $\vdash$ 

En los casos que se cumpla que los esfuerzos de contacto generados por la fricción de la placa de contacto con el hormigón del sujetador y los largueros son menores al resultado de diseño para compresión se determina que el

......................................................................................................... **(XXIV)**

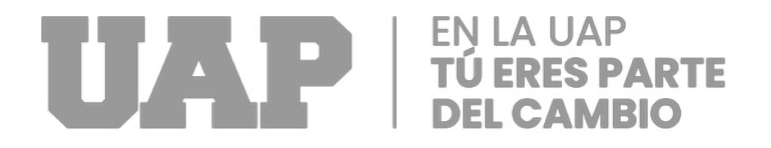

cálculo del sujetador y la comprobación de esfuerzos por contacto que los cálculos realizados anteriormente son aceptables.

# **3.1.3.6.2 Tensión por contacto de largueros y Liston o Costilla**

- = = ∗ ................................................................................................. **(XXV)**
- () =∗ ........................................................................... **(XXVI)**

# Donde:

- s = Separación asumido de Liston o Costilla (cm)
- CCP max = Presión máxima de diseño (kg/cm2)
- $w = Carga$  distribuida uniforme (kg/cm)
- $\ell$  = Separación más grande entre todos los largueros (cm)

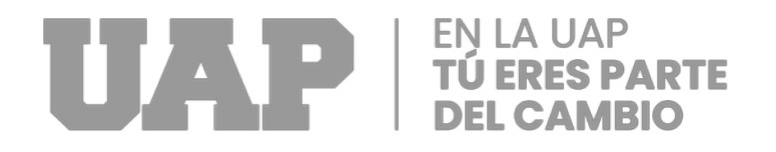

Como anteriormente se calculo en el literal 3.1.3.6.1 de la misma manera se va a calcular los esfuerzos por contacto producidos de largueros y Liston o Costilla. Estos resultados serán comparados con un valor ajustado de diseño por compresión. En la Figura No: 05 se puede apreciar el área de contacto de los diferentes materiales.

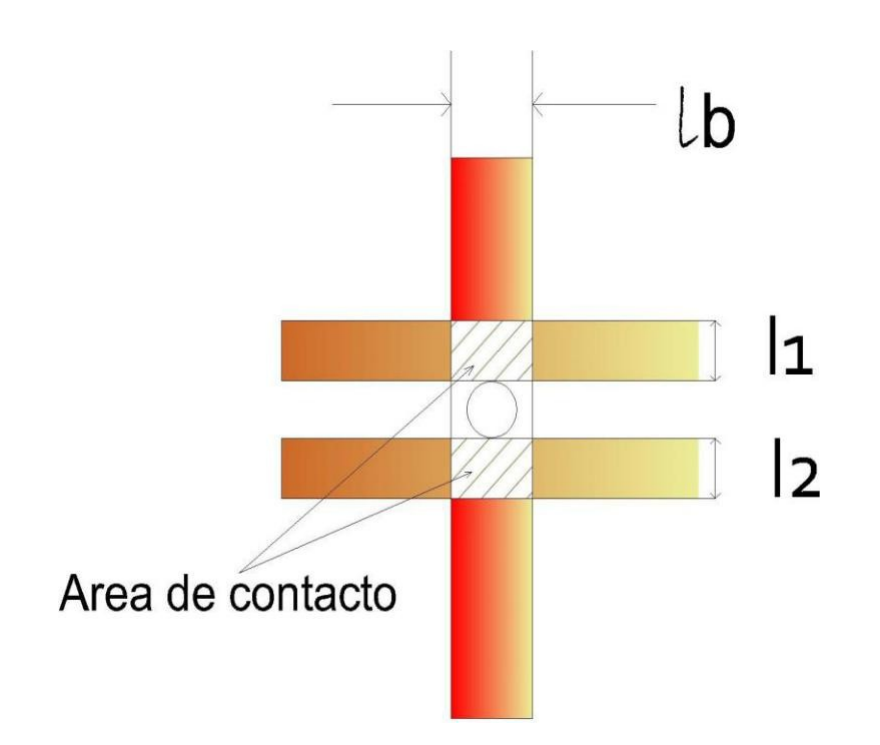

**Ilustración 7** *zona de contacto entre largueros y Liston o Costilla*

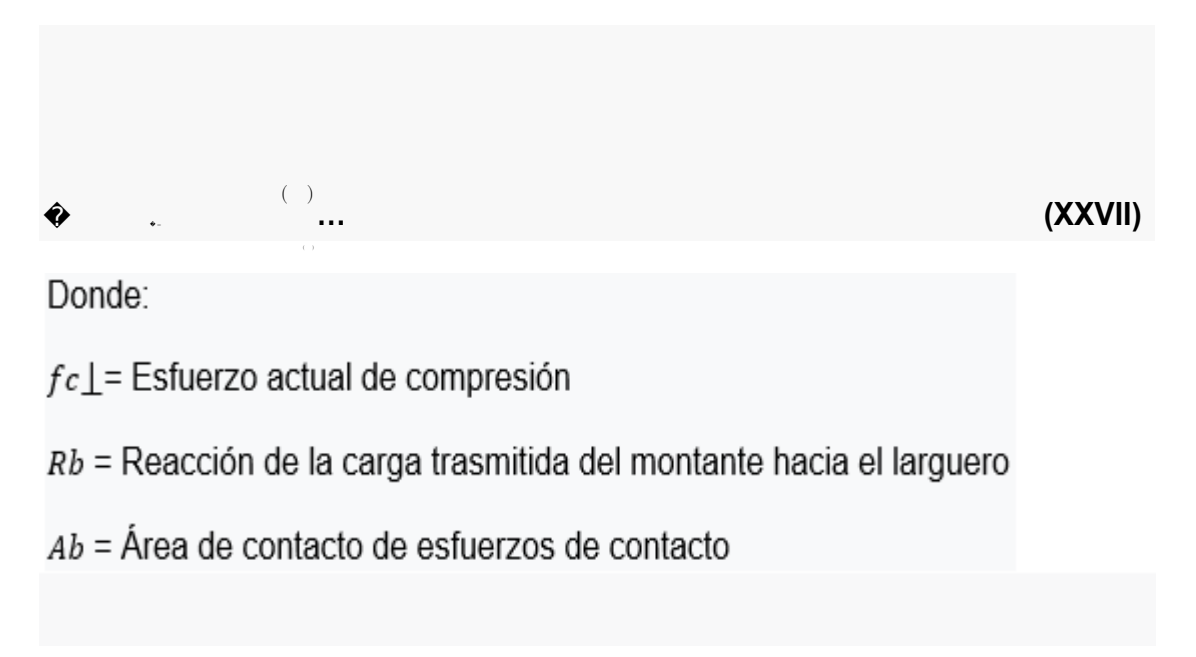

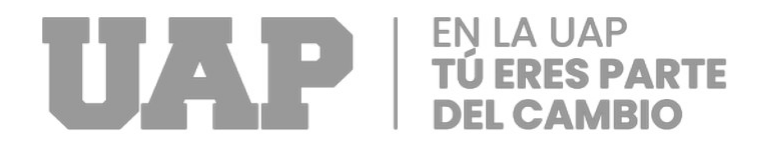

Es necesario comparar el resultado del esfuerzo real realizado para lograr la compresión en el cual se determinó anteriormente con la presión de diseño ajustado por compresión del hormigón.

 ′ = ∗ ∗ ∗ ∗ ......................................................................................................... **(XXIII)**

Donde:

 $F' c$  = Valor ajustado de diseño para compresión ( $k$ a/cm2)

 $Fc$  | = Valor referencia de diseño para compresión ( $kglcm2$ )

C<sub>b</sub>=Factor de área de contacto

Una vez obtenido los valores con las ecuaciones anteriormente mencionados se debe tener en cuenta que cumpla con las condiciones siguientes.  $\lt$   $'$ 

# *3.1.3.7 Diseño del arriostramiento lateral o puntal*

.......................................................................................................................................................... (XXIX)

Muchas veces en la práctica, el fijado del puntal se realiza en base a la experiencia del responsable del proyecto. La función principal de los puntales o arrostramiento es soportar cualquier tipo de carga lateral.

En este apartado específico se calculará la carga de viento de referencia y se verificará la flexión del soporte.

#### **3.1.3.7.1 Geometría del soporte e articulación con la carga del extremo**

Es conveniente considerar las acciones producidas por el viento a la ahora de colocar el soporte para evitar desplazamientos innecesarios. Es importante tener en considerar antes de colocar los soportes; a los largueros que trabajan

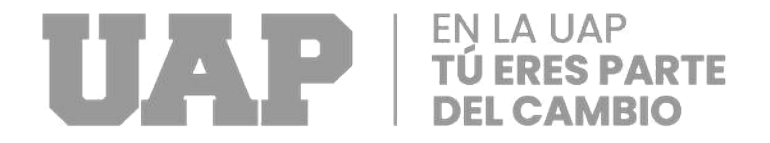

como arriostres laterales para que el soporte trabaje tanto a tención y

compresión.

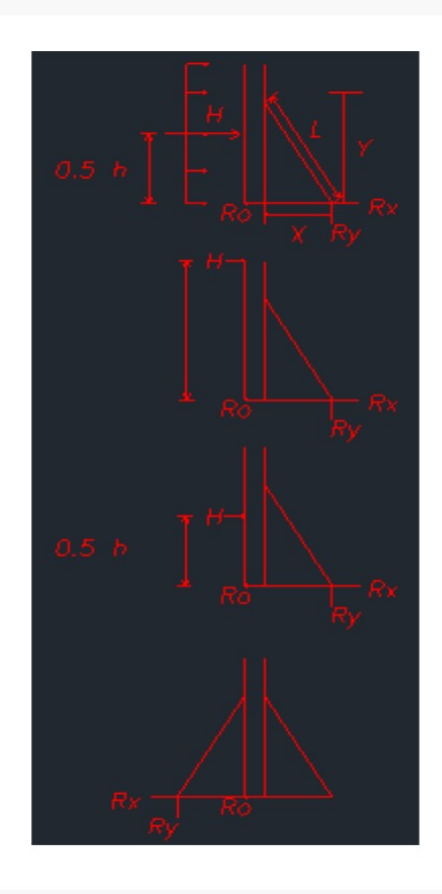

**Ilustración 8** *Geometría del soporte*

La presión de viento mínima descrita en ACI-SP4(14) es de 13,8 kilogramos por metro, o 73,24 kg por metro cuadrado. Con esta información, es posible calcular la velocidad del viento utilizando la siguiente fórmula derivada de ASCE:

 $= 0.00256$ <sup>2</sup>

| $\bullet$ | ... |
|-----------|-----|
| Double:   |     |
| $\bullet$ | ... |
| 2         | 1   |
| $\bullet$ | ... |

= Velocidad del viento (mph)

# **LA UAP<br>ERES PARTE** UZP

La conclusión del cálculo, que utilizó es considerar la aceleración gravitacional para obtener los resultados orientados a la densidad del aire, que arrojó el coeficiente de 0,00256. La velocidad mínima de diseño se obtiene si se sustituyen los 73,24 Kg/m2 de la fórmula anterior. Para hallar el valor de la carga del viento a una distancia de 0.55 con respecto a la altura total del muro a encofrar se usa la siguiente ecuación.

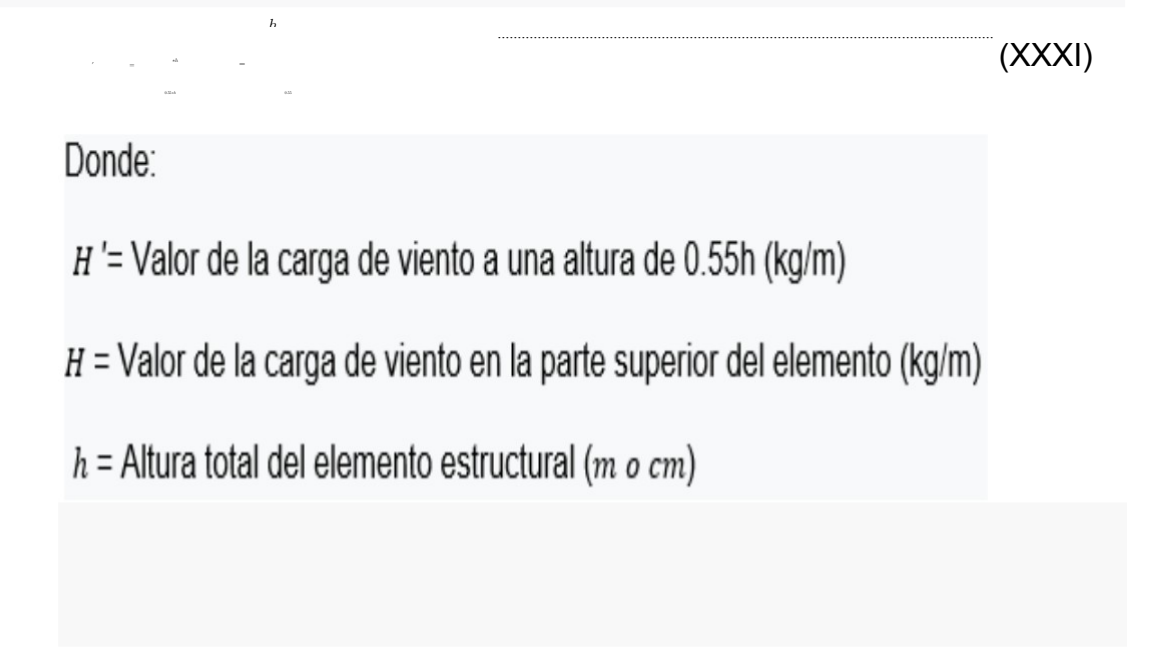

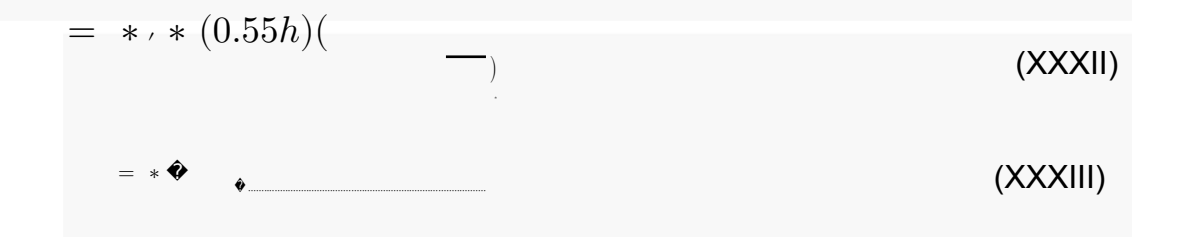

Donde:

Ppuntal = Reacción del puntal (kg)

 $z$  =Separación asumida entre puntales a lo largo del elemento  $(m)$ 

 $x =$ Distancia horizontal del puntal  $(m)$ 

 $y =$ Distancia vertical del puntal  $(m)$ 

 $Rv$  = Reacción vertical del puntal (kg)

 $Rx$  = Reacción horizontal del puntal (kg)

# *3.1.3.7.2 Esbeltez del puntal*

El pandeo tiene que ver con la relación de esbeltez del componente

estructural utilizado para comprimir, en este caso el puntal.

Es crucial asegurarse de que el pandeo no sea excesivo, la inestabilidad elástica que puede darse en elementos comprimidos esbeltos y que se manifiesta por la aparición de desplazamientos importantes.

En el caso de no se cumple la relación de esbeltez se añade líneas de refuerzo para asegurar que no haya pandeo en el puntal.

 $<$  50 (XXXV)

Donde:

le=Distancia efectiva del elemento analizado

 $d$  =Dimensiones de la sección transversal del elemento

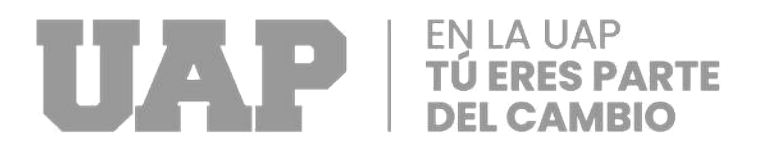

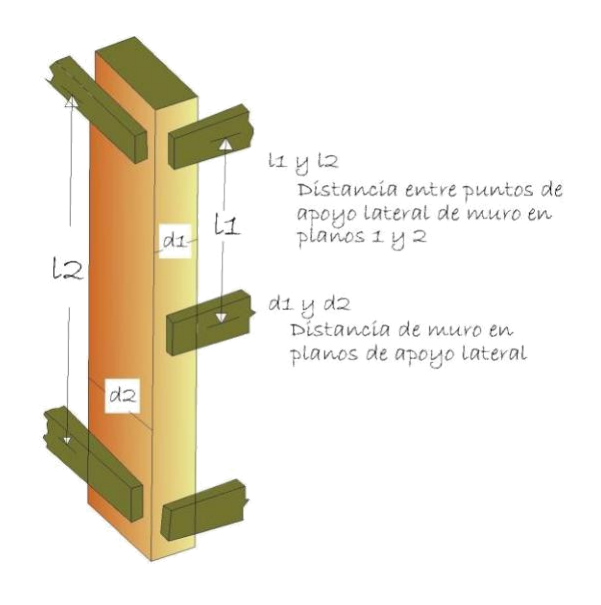

**Ilustración 9** *Distancia efectiva en planos de apoyo*

#### **3.1.3.7.3 Diseño final**

Para comprender completamente cómo se describen el valor del esfuerzo para la tracción paralela y el módulo elástico mínimo, es necesario tener en cuenta los factores de reducción de la resistencia.

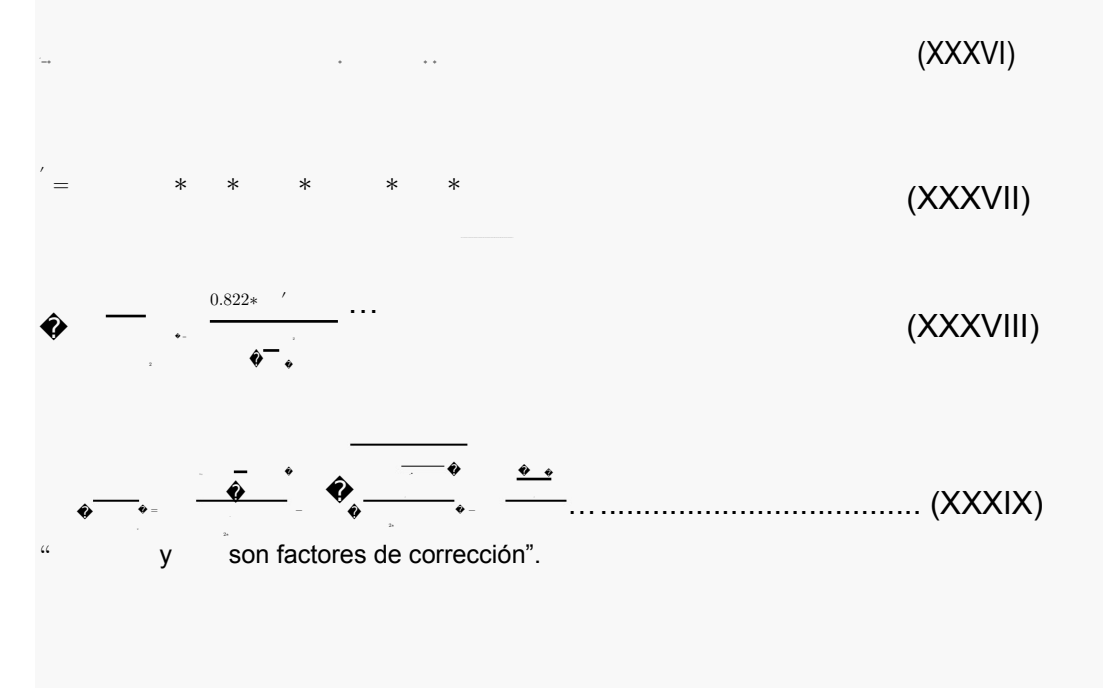

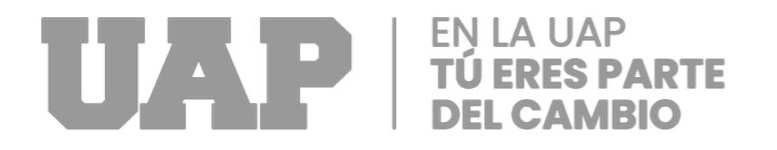

Es necesario trabajar con la ecuación (XXXVIII) para que cuanto se trabaje con la ecuación (xxxix) sea más fácil de aplicar.

En la ecuación (xxxix) el valor de "C" será de 0.80 y para el caso de la ecuación (xxxxi) "A" representa a la sección transversal del soporte que se calcula anteriormente considerando los efectos de flexión.

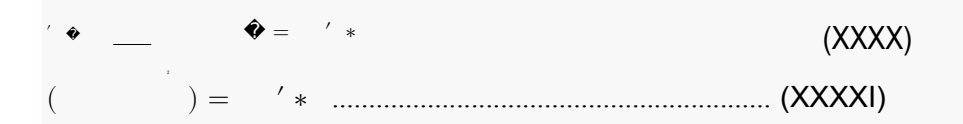

Finalmente, para que el diseño tenga éxito, debe satisfacer que:

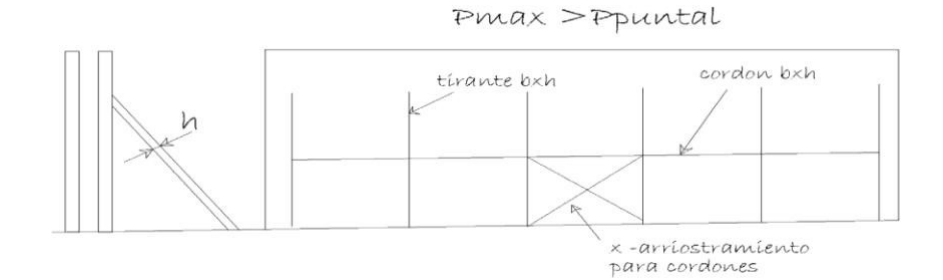

**Ilustración 10** *Diseño de ubicación de soporte*

**Figura N°08 Diseño de ubicación de soporte**

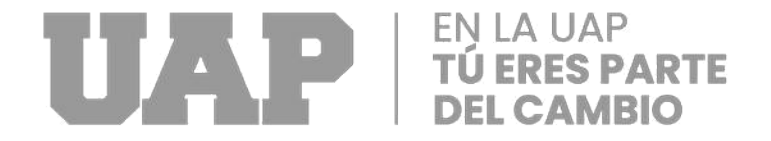

# *8.- Resultados de los cálculos*

*8.1 Presión lateral de cálculo del encofrado.*

*Se obtiene la presión hidrostática máxima que deberá estar dentro de* 

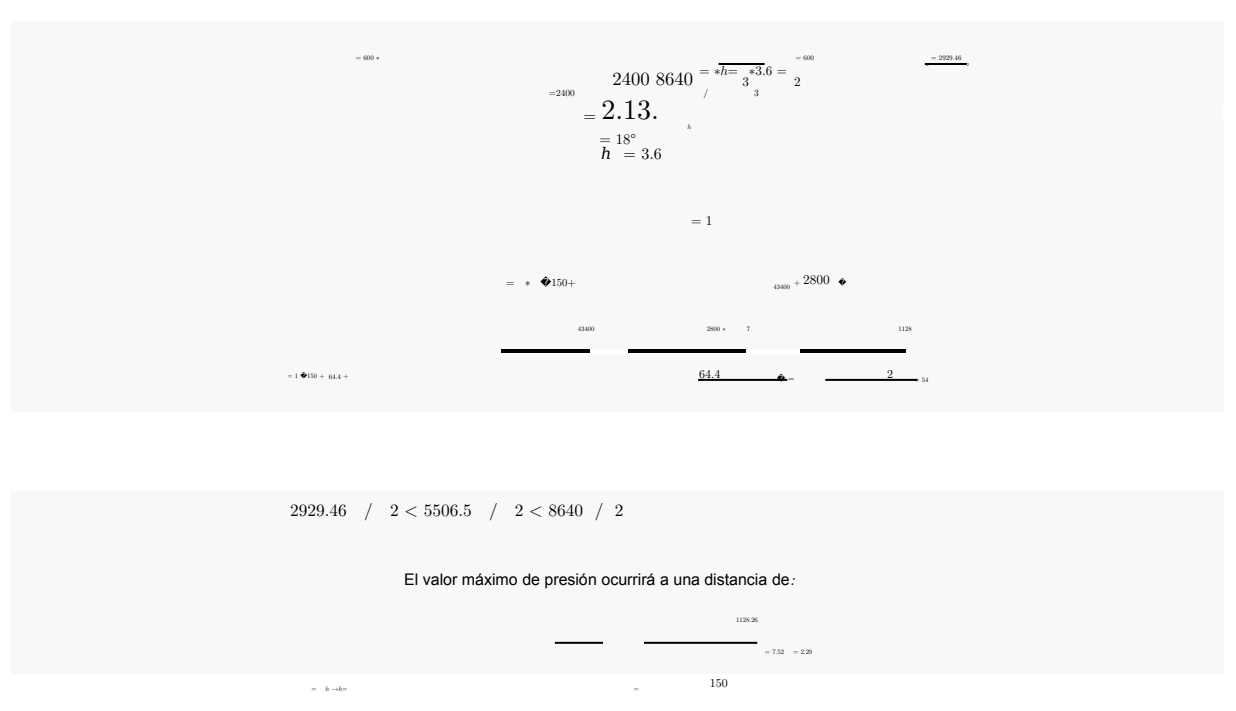

*estos limites*

Dado que el tramo a cubrir tendrá una altura de 3,6 metros, la presión hidráulica máxima desarrollada que ejercerá el hormigón en el espacio cerrado será de 54 kpa. La distribución de presiones en el espacio cerrado tendrá la siguiente forma:

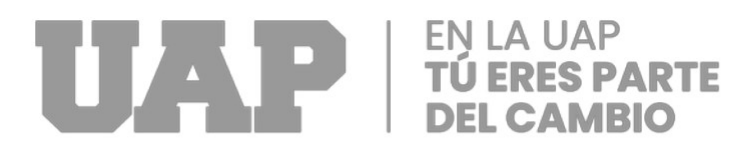

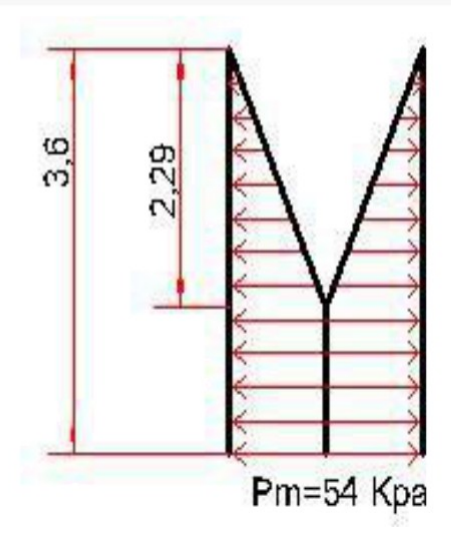

**Ilustración 11** *Distribución de presión sobre el encofrado*

#### **Figura 01 Distribución de presión sobre el encofrado**

Ubicación del Placa de contacto con el hormigón e interacción con Liston o

Costilla Verificación por flexión y se<u>paración d</u>e Liston o Costilla

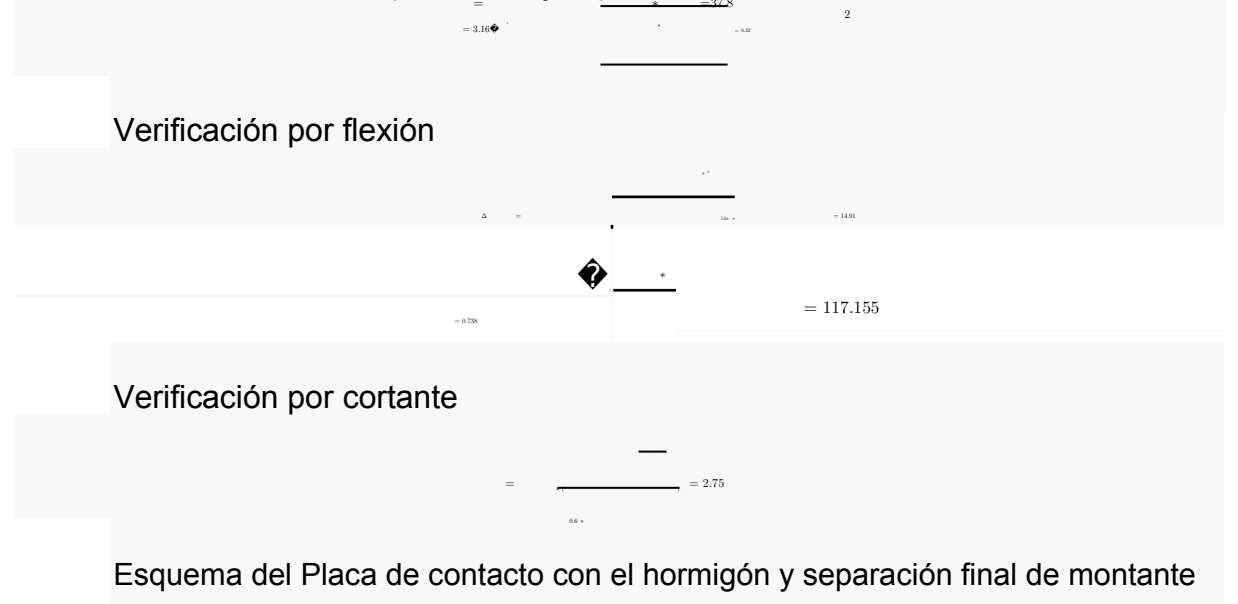

(l)

Figura "s"

Sección de Liston o Costilla y separación de largueros

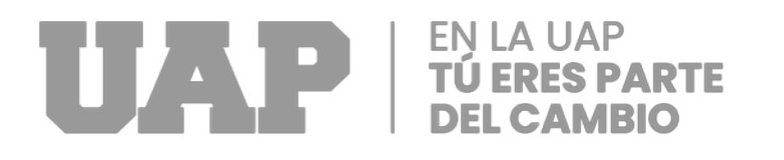

 $( ) = * =16.2$  Verificación por flexión

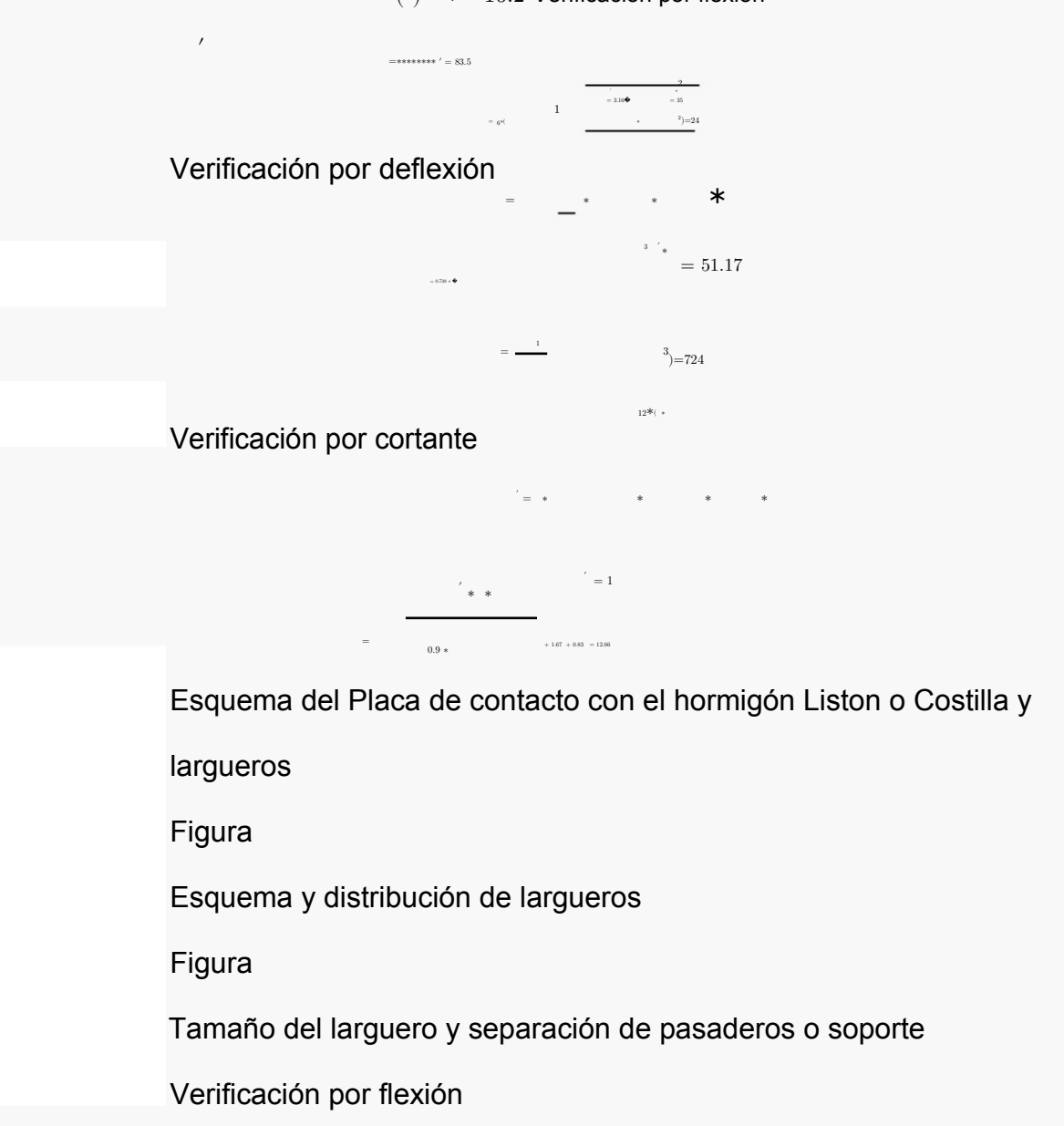

 $()$ =\*1 =

′ = ∗ ∗ ∗ ∗ ∗ ∗ ∗ ∗

 $)=10∗$   $=55.45$ 

37.8

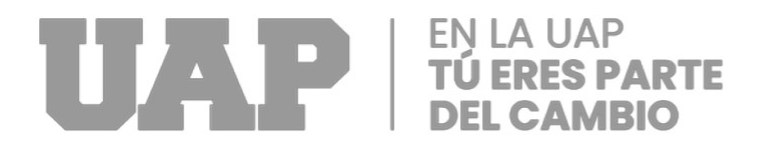

#### Verificación por cortante

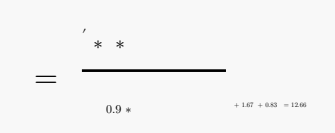

Diseño del soporte

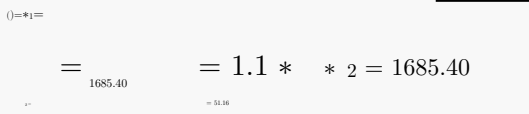

29.943

2

Verificación de tenciones por contacto

Tensión por contacto de pasador y largueros

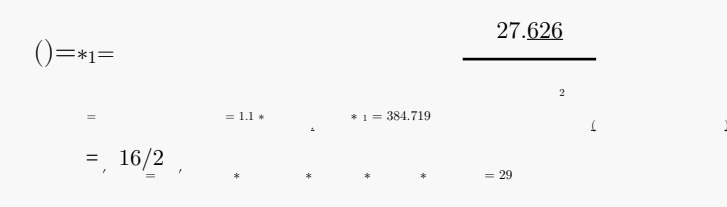

Tención por contacto de largueros y Liston o Costilla.

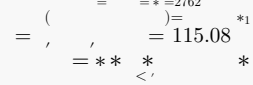

43

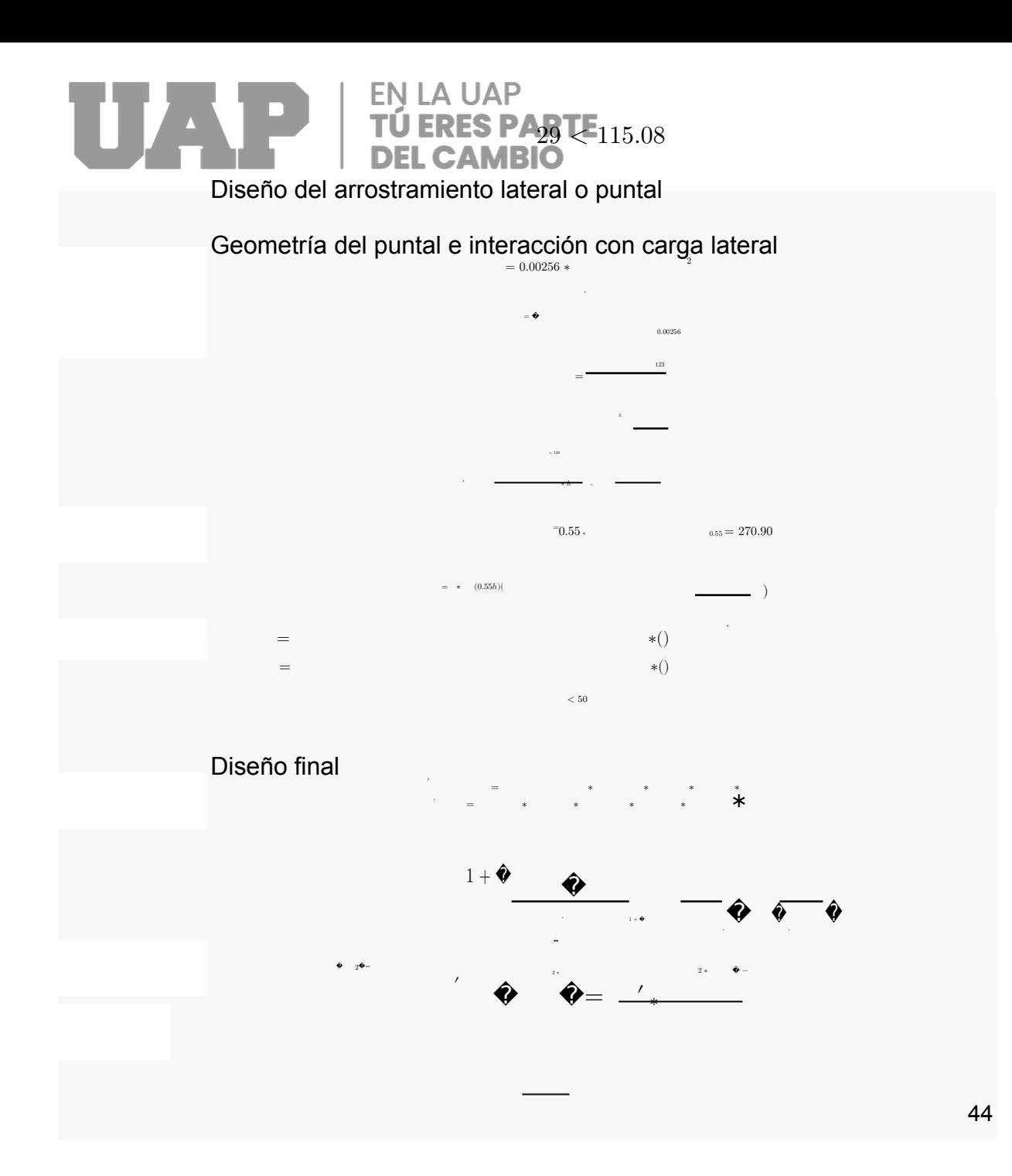

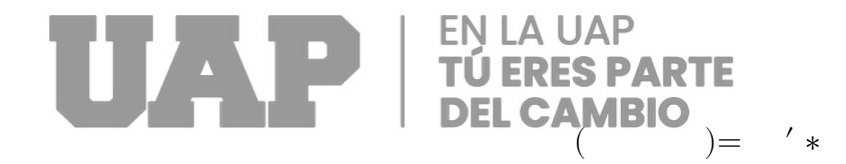

**Tabla 9** *Esfuerzo admisible para madera latifoliadas MPa (kg/cm2), fuente: NTP 010 RNE*

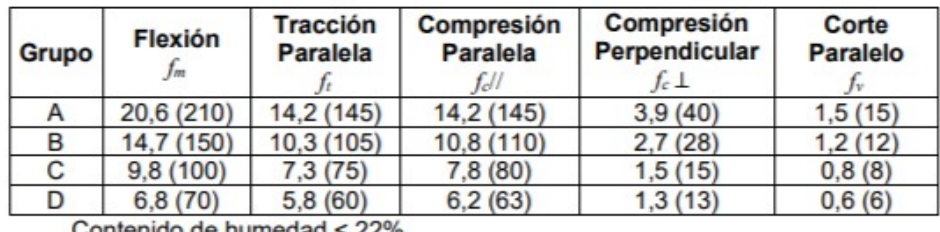

Contenido de humedad < 22%

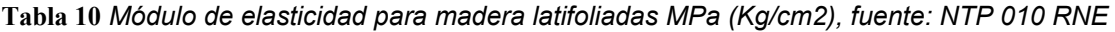

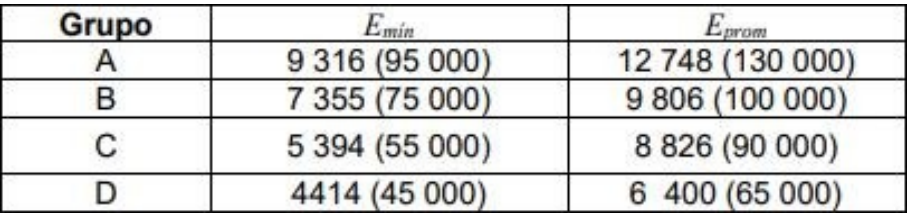

>

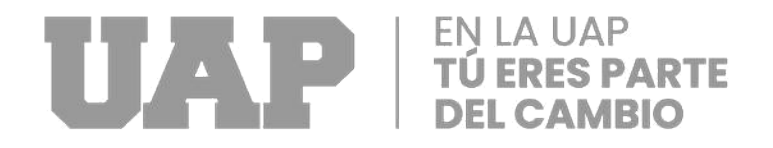

#### *9.- Conclusiones del calculo*

En este estudio, se propone un sistema de encofrado que agiliza las tareas intensivas en mano de obra y acorta los tiempos de instalación, con el objetivo de completar un gran proyecto de construcción dentro del plazo asignado.

Este sistema reducirá la producción de defectos durante la construcción a la vez que logrará una buena calidad de acabado del hormigón y brindará seguridad a los trabajadores. El sistema de encofrado propuesto se diseñará y construirá utilizando materiales y técnicas de construcción de alta calidad para garantizar que la estructura permanezca rígida y resistente a las presiones causadas por objetos en movimiento y vibraciones, así como por hormigón fresco.

La configuración del encofrado es un encofrado combinado de dos diferentes materiales que este compuesto de fenólico de 18 mm de espesor (244x122), perfil metálico de (2cmx4cmx6m), rieles metálicos de (6cmx4cmx2m, 6cmx4cmx2.5m, 6cmx4cmx3m) con pared de 2.5 cm, pasadores roscados de 5/8" de diámetro lo cual garantiza la optimización de materiales y herramientas.

Para la metodología de análisis para el caso del encofrado de un puente del tramo 01 del Nodo Versalles de la Vía Expresa Cusco el principio de ley hidrostática apropiadamente para elementos estructurales (muros y columnas) de no más de cinco metros de altura. El método del esfuerzo admisible se demuestra como un enfoque confiable que proporciona al profesional en uso un diseño preciso y seguro.

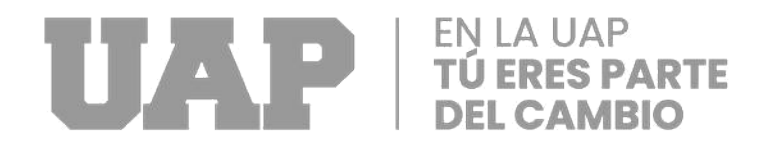

# **3.1.4 Dimensionamiento**

El proyecto del mejoramiento integral de la vía expresa de la cuidad de Cusco : Ovalo Los Libertadores – Puente Costanera – Nodo Versalles se encuentra ubicado en

Región : Cusco ❖ Departamento: Cusco ◆ Provincia : Cusco ◆ Distrito : San Jeronimo ◆ Tramo : Nodo Versalles

#### Ubicación Geografica

- Sur 13°19'48.97"S 72°09'47.12"O

Según una orientación este-oeste, el proyecto muestra una distancia de 6,874.399km y se sitúa inmediatamente al norte del Aeropuerto Internacional Velasco Astete, pasando los distritos de Wánchaq, San Sebastián Y San Jerónimo. comienza desde la Av. 28 de Julio continúa pasando por el Ovalo Los Libertadores antes de termina en La Vía Del Evitamiento En El Nodo Versalles. Debido a la nueva vía expresa, el ovalo de los libertadores se verá alterado ya que en este punto se construirá un nuevo puente. La ejecución de ocho cruces intermedios sobre calles y avenidas con geometrías abiertas de forma ovalada (o una raqueta frente a la Vía-Expresa) asegura la descongestión de la mencionada vía lo que garantiza seguridad y confort a los habitantes y visitantes

# EN LA UAP

Después del Km 6+125, la Vía Expresa cambia la sección transversal típica de cuatro a dos carriles en cada sentido debido a limitaciones de espacio (edificios a la derecha y el Río Huatanay a la izquierda).

La vía expresa finaliza en el Km. 6+874.399 en el óvalo de Versalles, con un nuevo óvalo que cruza el Río Huatanay antes de que se cierre el interior del óvalo para permitir el uso social y urbano.

El enlace a la ruta de evitamiento está asegurado por el viaducto elevado ya presente allí y por la aparición de un nodo en forma de diamante allí, conservando y utilizando el camino inferior existente.

El óvalo Versalles posibilita la integración entre las tres vías principales mencionadas, Avenida de la Cultura, Vía Expresa y la Vía férrea.

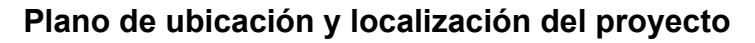

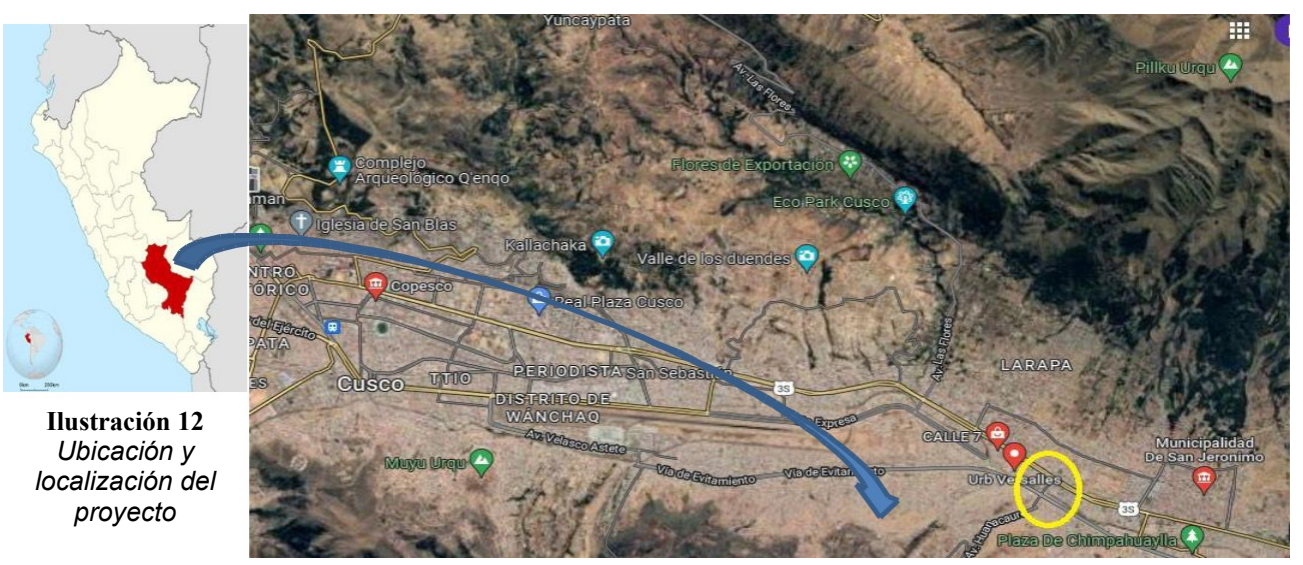

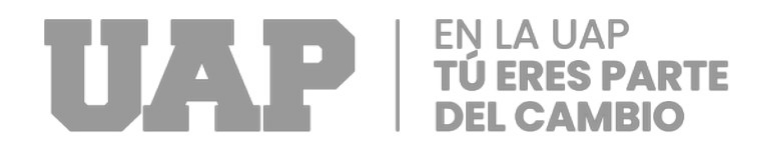

El proyecto se desarrolla en el Nodo Versalles de la cuidad de Cusco con el objetivo de diseñar el encofrado para el tramo del puente lo que permitirá agilizar el tiempo de encofrado ya que el encofrado puede abarcar hasta el 50 % a 70 % del presupuesto en algunos proyectos.

# **Características de impacto de la zona de intervención del proyecto**

#### **B.1.- Ambiente físico**

#### **a) Ubicación:**

El proyecto se ubica en el distrito de San Jerónimo del departamento de Cusco, en el borde oriental de la Cordillera de los Andes, así como en el sureste. Se encuentra a 11 kilómetros de la provincia del Cusco a una altitud que oscila entre los 3220 metros sobre el nivel del mar. Hasta 4300.

#### **b) Clima y Meteorología**

El clima característico de esta zona es templado y frio, con precipitaciones pluviales entre los meses de diciembre y abril, teniendo una temperatura media entre los 16°C a 22ºC, la misma que incluso puede llegar a temperaturas bajo cero (-5º C) en los meses de junio y julio (invierno).

#### **c) Geología y Sismicidad.**

"Según consta en el boletín geofísico número 88 de la serie C, "Expresión Geomorfológica de la Tectónica Activa y Paleo sismología en el Cusco: Caso Falla

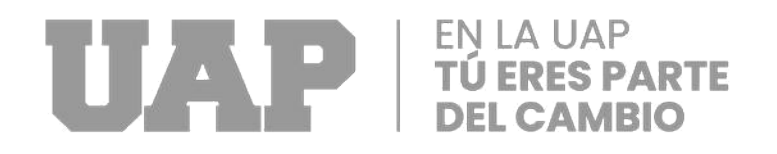

Tambomachay", la estructura geotécnica Tambomachay, visible en todo el valle de la ciudad del Cusco, ha sido identificada como una falla activa geotectónica y paleo sismológica" (fuente: Ingemmet).

# **d) Hidrografía.**

Las provincias de Cusco, Canchis, Canas, Acomayo, Quispicanchi, Anta, Paucartambo, Calca, Urubamba y La Convención están ubicadas dentro del valle del río Vilcanota-Urubamba en la región Cusco.

# **e) Recursos de Agua Hidrología.**

El principal colector del Valle del Cusco de aguas pluviales y manantes es el Río Huatanay, y la ciudad del Cusco sigue la morfología del río ocupando la cuenca en su mitad superior. El río transporta una cantidad significativa de desechos sólidos y agua superficial durante la temporada de lluvias (noviembre a marzo), y recientemente ha sido más propenso a los desastres

# **C.- Área de influencia del proyecto.**

# **Ubicación**

# **a) Ubicación Política.**

El distrito de san Jerónimo, está ubicado políticamente de la siguiente manera:

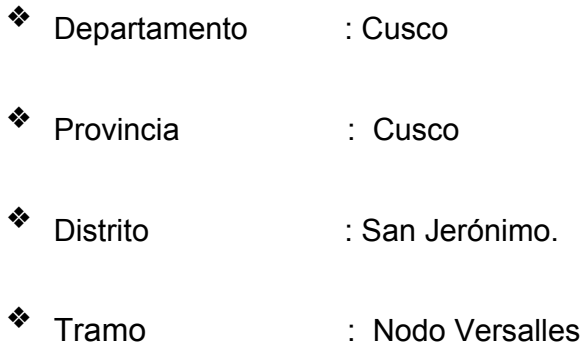

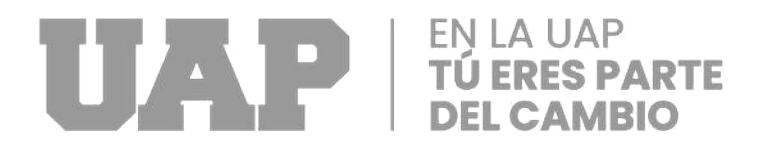

# **b) Ubicación Geográfica**

San Jerónimo está ubicado en la Provincia de Cusco, a unos 11 Km de la ciudad de Cusco.

# **Trabajos de campo**

De los planos se puede comenzar con los trabajos en campo, habilitando los materiales para el encofrado y revisando la calidad de material que permitirá un adecuado acabado final

# **Revisión de la información existente de encofrados**

Existen diversas métodos y normativas

# **Materiales**

Teniendo en cuenta los objetivos del presente estudio; de la inspección preliminar de superficie y de las calicatas realizadas en la zona, se verifica la no existencia de aguas superficiales en el sector.

# **3.1.5 Conceptos básicos para el diseño del piloto**

**Presión:** "Se define como la relación entre la fuerza y el área total. La definición de fuerza es la magnitud de la fuerza que actúa perpendicular a la superficie del área." (Giancoli, 2008).

**Hormigón:** "La definición más clara de concreto es la mezcla de cemento, agua, agregado grueso y fino." (Neville & Brooks, 2010).

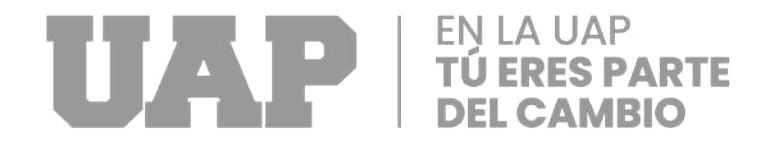

**Encofrado:** "Es un molde o componente de soporte hecho de madera, plástico o metal cuyo propósito es sostener un objeto en movimiento mientras le proporciona una forma definida y resistencia a la presión." (Adam, 1975).

**Fraguado:** "En términos básicos, se refiere a un cambio del estado fluido al estado rígido del hormigón. Aunque la pasta gana cierta resistencia durante el fraguado, es útil distinguir el fraguado del endurecimiento a efectos prácticos." (Portugal Barriga, 2007).

**Endurecimiento:** "Que, como resultado de la hidratación, ha pasado de un estado flexible a un estado rígido." (Portugal Barriga, 2007)

#### **3.1.6 Estructura**

Se encuentra determinado por los limites espaciales del área de construcción del nuevo puente en el Nodo Versalles

#### **3.1.7 Elementos y Funciones**

Se ha utilizado como elemento de trabajo un software "AutoCAD" para sistematizar los planos del encofrado.

#### **3.1.8 Planificación del Proyecto**

la intrvencion se desarrolla en una semana se desarrolla en una semana periodo necesario para la determinacion del diseño de encofrado.

## **3.1.9 Servicios y Aplicaciones**

Para la elaboración del proyecto, con el fin de mejorar las condiciones del encofrado se diseñó un encofrado que garantice un acabado final de cara vista, para lo cual se

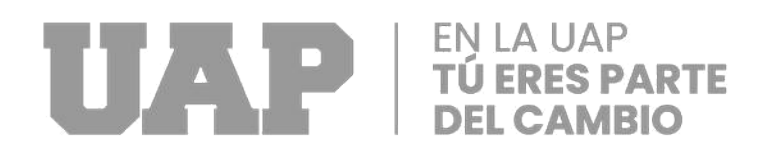

aplicó un diseño compuesto de dos materiales: el fenólico de 18 mm de espesor y perfiles metálicos como rigidizadores y espárragos o pasadores de 5/8"

# **Topografía**

San Jerónimo es uno de los ocho distritos de la región del Cusco su Topografía es de altas cumbres, abismos profundos, valles punas. Esta al pie del legendario Pacha tusan, el atlas andino, sostén del mundo para los incas, y del Machu Picol

# **Trabajos realizados**

Como trabajo inicial se procedió al reconocimiento del tramo en estudio, con base a los planos de la superestructura, se procedió a la verificación de los puntos topográficos presentados, identificando y demarcando los BMs.

La metodología del trabajo establecido a nivel de campo y gabinete se ha adecuado al programa presentado en el calendario de actividades.

# **Trabajo de Campo:**

**Descargue** 

Acopio

Se preverán zonas de tránsito para los mismos con la correspondiente señalización.

#### **Trabajos de Gabinete:**

Diseño de encofrado.

Elaboración de repo plano de encofrado.

# **Objetivo**

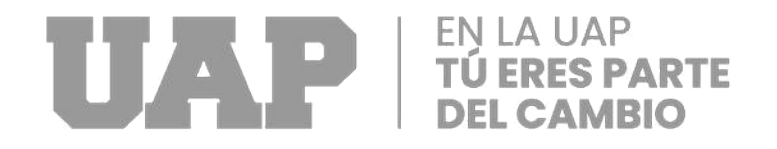

El proposito del presente, es realizar el Diseño de encofrado en la zona donde se desarrollarán las diferentes actividades de la obra en mención, determinar el tipo de encofrado existentes para que con el empleo de las cargas actuales que actúan sobre el encofrado existente permitan diseñar el encofrado correspondiente, considerando los esfuerzos laterales que brinde seguridad y confort.

#### **Descripción del perfil**

El puente tiene una longitud de 25 m de luz el cual esta compuesta de cuatro tramos tanto en el lado derecho como en el izquierdo el presente trabajo de investigación se realizará en uno de los tramos de dicho puente.

#### **Presencia de niveles freáticos**

La verificación del nivel freático en el lugar de estudio se logró al momento de realizar los levantamientos de campo. De la evaluación declarada se estableció que ha habido presencia de la mesa de agua.

#### **Estudio de canteras y puntos de agua**

Como parte de las actividades del proyecto se explotará un depósito aluvial conocido como Zurite, conformado por horizontes bien clasificados de cantos rodados y material fino. Las intervenciones en la Cantera de Zurite podrían dar lugar a la posibilidad de algún evento no anticipado que involucre los vertimientos y/o derrames de elementos contaminantes (combustibles y/o aceites y/o grasas, y/o concreto, entre

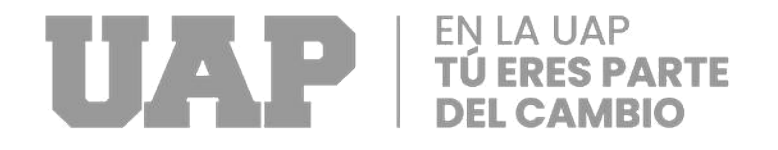

otros elementos), y la re- suspensión de sedimentos del río que afectará la calidad del agua. Como resultado, también se establece que las malas prácticas de trabajo por parte de uno de sus empleados pueden causar cambios inesperados en la calidad del agua. Estos errores pueden manifestarse como condiciones higiénicas, desperdicios y/o materiales no utilizados, lavado de equipos y/o desperdicios.

#### **Estudio de impacto ambiental**

#### **Consideraciones generales de la evaluación de impacto ambiental**

El Proyecto Vía-Expresa incluye un vial de aproximadamente 6.4 km de longitud, el diseño y mejoramiento integral de la vía Express, la construcción de cuatro carriles de dos carriles cada uno, la construcción de rampas de desaceleración y aceleración, y la construcción de puentes sobre el río Huatanay. El Proyecto Vía Expresa se desarrollará en los distritos de San Jerónimo, San Sebastián y Wánchaq de la provincia y región Cusco, brindando un mejor acceso y transitabilidad a la ciudad de manera segura y ordenada. El Proyecto se define como un proyecto de infraestructura que determinará beneficios y mejoras que permitirán a Cusco seguir creciendo y mejorando la calidad de vida de las personas. En este sentido, la creación del Proyecto permitirá mejorar el transporte vehicular y la eficiencia del transporte en la ciudad del Cusco, constituyéndose en un proyecto interurbano con altos estándares de beneficios sociales y ambientales y demostrando externalidades positivas, particularmente durante su etapa de operación, como se ve en otros casos de proyectos de similar naturaleza a nivel nacional e internacional

#### **Plan de manejo ambiental**

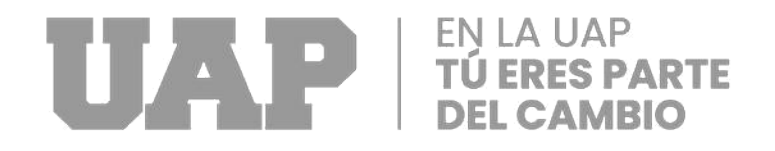

El PMSA tiene en cuenta la creación de planes y programas que se estructuran para evitar y/o minimizar los impactos ambientales y sociales identificados, teniendo en cuenta el apego a los procedimientos y leyes establecidos en el país.

- Programa de Medidas Preventivas, Correctivas y/o Mitigadoras.
- Programa de Gestión de Espacios Verdes
- Programa de Vigilancia Ambiental
- Programa de Asuntos Sociales
- Programa de Educación Ambiental y Capacitación y Seguridad.
- Programa de Prevención de Perdidas y Contingencias
- Programa para cierre de Operaciones
- El Programa de Inversiones.

#### **Objetivos:**

El objetivo principal del presente EIA es identificar y evaluar la magnitud de los posibles impactos ambientales, tanto positivos como negativos, que pudieran resultar de la ejecución del Proyecto Vía Expresa en sus diversas fases; se pretende maximizar los impactos positivos y establecer las medidas preventivas y/o mitigadoras de los impactos negativos para aminorar el cambio ambiental

#### **Actividades:**

conservación del medio ambiente. Proteger el medio ambiente evitando y minimizando los efectos de las actividades del proyecto en sus fases preliminar, de construcción y operativa, comprometiéndose a la mejora continua de los procesos y

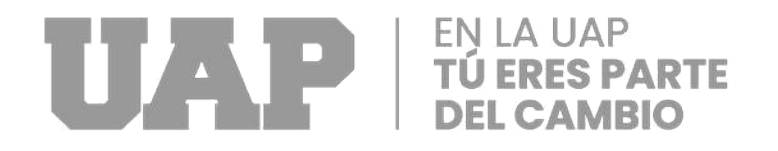

funciones asociadas a las actividades del proyecto a través de acciones eficaces y eficientes. Preservar en la medida de lo posible la integridad del ecosistema circundante al proyecto frente a posibles efectos negativos.

Protección para la seguridad y la salud. Considerar como fin primordial la protección de la vida y la salud humana, estableciendo la responsabilidad de prevenir incidentes y accidentes, así como la protección de la salud e integridad física de las personas.

Respeto y participación en los intereses de la población involucrada. Establecer líneas abiertas de comunicación con quienes viven y trabajan en los barrios o alrededores de las instalaciones del proyecto a fin de llegar a un entendimiento mutuo e Interrelación interinstitucional.

Establecer un esfuerzo coordinado con los gobiernos locales y/u otras organizaciones para apoyar iniciativas encaminadas a resolver problemas con el desarrollo sostenible, así como tomar en cuenta prácticas ambientales y de salud que no sean responsabilidad directa del Proyecto.

#### **b) Programa de mitigación de**

#### **ruido: Objetivos:**

Poner en marcha un sistema para el mantenimiento de rutina de equipos y maquinaria.

Completar el monitoreo de ruido de acuerdo con las pautas del Programa de Monitoreo Ambiental.

Establecer medidas de seguridad para evitar que los trabajadores estén expuestos a un ruido excesivo.

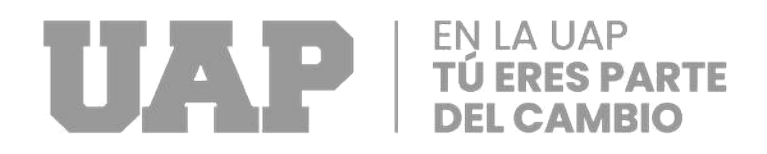

El seguimiento del ruido ambiental se realizará de acuerdo con lo especificado en el Programa de Seguimiento Ambiental.

### **Actividades:**

- Mantener la maquinaria utilizada en perfectas condiciones para minimizar la generación de ruido excesivo.

- Con respecto a la generación de ruido en la fase de operación se coordinará con la autoridad correspondiente para que se encargue del control del mismo.

- Se realizará la capacitación del personal para que desarrollen las actividades con la menor cantidad de ruido posible.

#### **Programas de Monitoreo**

#### **Objetivos:**

El seguimiento del ruido ambiental se realizará de acuerdo con lo especificado en el Programa de Seguimiento Ambiental.

El monitoreo de la calidad del aire se realizará de acuerdo a lo especificado en el Programa de Monitoreo Ambiental

Sesión de capacitación diaria que permite capacitar permanentemente al personal en la identificación de los riesgos potenciales asociados a la actividad que se desarrolla y las medidas preventivas a tomaron.

#### **Diagnostico ambientales:**

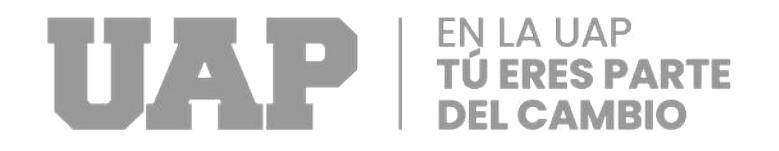

Uno de los principales objetivos de la EIA es identificar y evaluar la magnitud de los posibles impactos ambientales, tanto positivos como negativos, que podrían resultar de la implementación del Proyecto Vía-Expresa en sus diversas fases; los impactos positivos deben maximizarse y los impactos negativos establecer las medidas preventivas y/o mitigadoras para disminuir el cambio ambiental.

#### **Línea de base ambiental:**

#### **Descripción del medio físico**

Las actividades en el lugar de trabajo tienen en cuenta una metodología de trabajo con procesos de producción industrializados basados en el uso de elementos prefabricados para puentes y sistemas de conformación de terraplén que permiten que el desarrollo paralelo del sistema de terraplén y retención sea efectivo durante los períodos de construcción.

#### **Impactos potenciales en el medio ambiente físico:**

**La contaminación del aire:** Las influencias producidas por medio de contaminantes atmosféricos se refiere a la emisión de polvo y escombros en suspensión, debido a movimientos de tierra, transporte de telas, que pueden afectar la salud de. Empleados y allegados a los cuadros.

**Ruido:** Los ruidos distribuidos a lo largo de toda la vía serán ocasionados por las. Operaciones de maquinarias pesadas, por actividades de corte, relleno y acarreo de material.

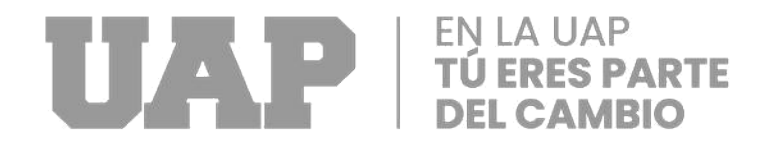

**Modificación del Paisaje:** Las modificaciones que podrá experimentar el paisaje adyacente en la construcción es favorable, pues se crearan nuevas áreas verdes para el entorno paisajístico.

**Derrame de combustible y carburantes:** El cambio de aceite y lubricantes y carga de combustible a las maquinarias en el periodo de construcción será en las zonas de parqueo de maquinaria.

#### **Plan de manejo ambiental**

**1.- Medidas de mitigación:** Las medidas de se podrán para la etapa de construcción como consecuencia de la alteración del medio terrestre donde va a implantarse las vías y durante la fase de explotación, como consecuencia del tráfico de rodadura ocasionada por el tráfico de vehículos transporte de carga y otros que se podrá en marcha en la construcción de las vías.

**2.- Control de Polvos:** Como medida para el control de polvos se deberá humedecer toda la superficie de acceso.

**3.- Ruidos:** Se deberá evitar los ruidos molestos a partir de las 5: 00 PM ya que la mayoría de los pobladores son trabajadores externos a su vivienda y llegan a sus viviendas a esa hora aprox.

#### **4.- Mitigación de impactos:**

- Mitigación de Impactos en medio físico: para evitar daños físicos se evitará colocar desmonte fuera del área de construcción.

# EN LA UAP<br>TÚ ERES PARTE Z PI

- Mitigación de Impactos en Medio Biológico: Evitar quemar los desperdicios de materiales inflamables en obra.
- Mitigación de Impactos en Medio Socioeconómico y Cultural: La planificación y distribución de la obra permite la mitigación del impacto socioeconómico.
- Plan de Abandono: Una vez terminada la obra se hará limpieza del terreno, eliminándolo todos los escombros y colocará áreas verdes.
- Mitigación de combustible y carburantes: Para evitar daños en el suelo por desechos de combustible y carburantes, se realizará el mantenimiento de las maquinas en una sola zona específica para todo el tiempo. Al finalizar la obra se hará el movimiento de tierras y una no escarificación del suelo contaminado.

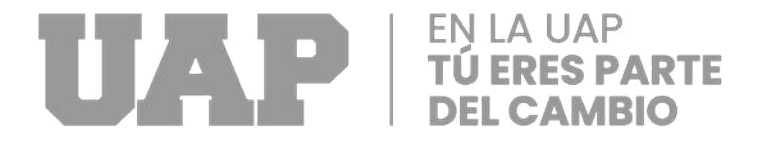

# **CAPÍTULO IV**

# **DISEÑO METODOLÓGICO 4.1 Tipo y diseño de investigación**

El proyecto de investigación actual es comparable a una investigación básica porque sirve como conocimiento previo para posteriores investigaciones orientadas a la aplicación. En términos de recopilación y análisis de datos, es de tipo no experimental-transversal, descriptivo, puesto que se realizaron los cálculos y se observaron a lo largo del tramo de investigación en condiciones naturales del contexto.

# **Nivel de investigación:**

Es Transversal – descriptivo ya que en la investigación se tomó en cuenta las características y el desarrollo del estudio se da en circunstancia en un tiempo y área geográfica determinada, en una sola medición retrospectiva.

#### **4.2 Método de investigación**

El diseño de la investigación es no experimental - descriptiva, pues se realizaron los cálculos a lo largo del tramo de investigación en condiciones naturales de la zona, en
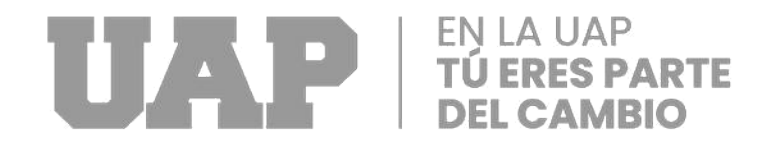

base a ello se realizó el diseño del encofrado que cumplan con los parámetros de seguridad y estos a su vez sean más económicos. Para ello se eligió un encofrado típico compuesto más comunes en el mercado local.

## **4.3 Población y Muestra**

**4.3.1. Población.**

La población de esta investigación quedó conformada por el puente del Nodo Versalles en la Vía Expresa -Cusco

## **4.3.2. Muestra.**

El tipo de muestreo pasó a ser no aleatorio o no probabilístico o dirigido y que para las funciones de este contemplan encofrados. Tramo 1 Nodo Versalles. La misión se emplaza dentro de la zona de Nodo Versalles en el distrito de San Jerónimo – Cusco. Y así ser capaz de ganar beneficio y también por el hecho de que la tarea lo requería.

## **4.4 Lugar de estudio**

Este estudio se encuentra dentro de la región Cusco del distrito de San Jerónimo – Cusco. Se consideró el análisis de documentos, en el cual se ubicarán los datos bibliográficos, resúmenes e información de párrafos; como una forma de ayudarnos a conformar el marco teórico referencial y conceptual.

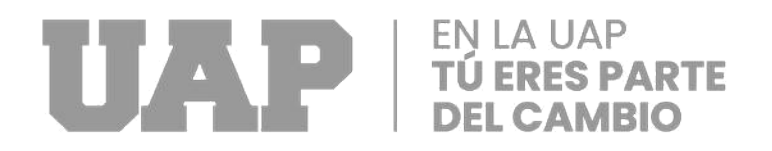

## **4.5 Técnica e Instrumentos para la recolección de la información**

En el área primaria, "se tendrá en cuenta el análisis documental, en el que se considerarán los datos bibliográficos, resumen, párrafo; como una forma de ayudarnos a estructurar el marco teórico referencial y conceptual. Asimismo, se podrán tomar en consideración los planos, lo que incluye: encuestas, y las secciones a encofrar. En relación con el carácter del trabajo de investigación, se han utilizado las siguientes técnicas y dispositivos:

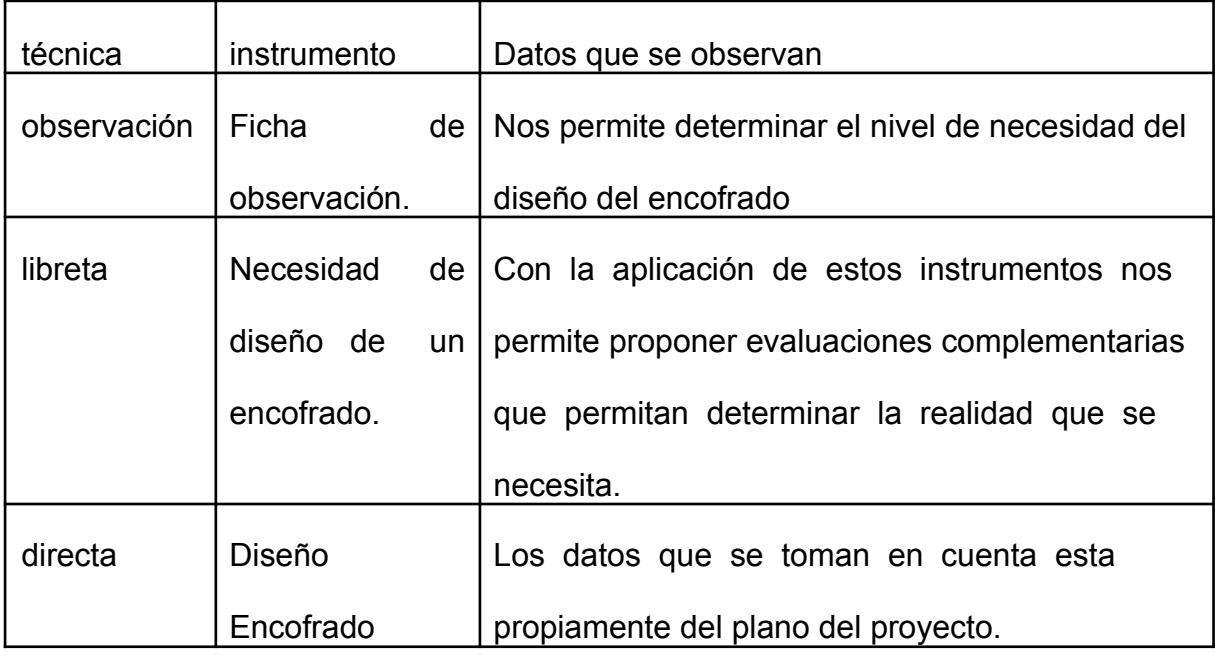

finalmente se elabora un registro mostrando las consecuencias, discusiones, conclusiones, indicaciones y anexos.

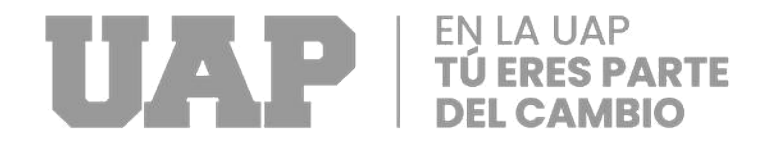

## **4.2.1. Análisis y procesamiento de datos**

Para la elaboración de la data se ha usado mediciones de campo, planos de arquitectura y cálculos matemáticos.

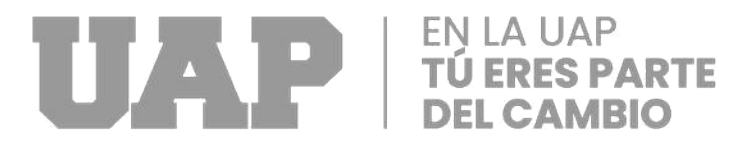

# **CAPÍTULO V**

## **REFERENCIAS**

**tesis**

**Paz,j(2014) "**DISEÑO DE UN SISTEMA DE ENCOFRADOS METÁLICOS PARA LA FUNDICIÓN DE LOS PILARES DE UN PUENTE EMPLEANDO SOFTWARE CAD/CAE". Universidad De Piura Beltran, A (2020) "Análisis de los métodos de cálculo de la presión del hormigón fresco sobre los encofrados". UNIVERSIDAD SAN FRANCISCO DE QUITO

Libro

ACI 347-04 Guía para el diseño, construcción y materiales de cimbras para encofrado

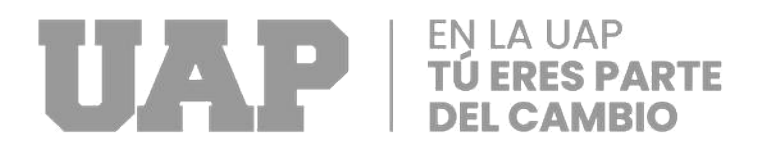

# **CAPÍTULO VI**

## **GLOSARIO DE TÉRMINOS**

#### **6.1. Glosario de Términos**

**Presión:** "Se define como la relación entre la fuerza y el área total. La definición de fuerza es la magnitud de la fuerza que actúa perpendicular a la superficie del área." (Giancoli, 2008).

**Hormigón:** "La definición más clara de concreto es la mezcla de cemento, agua, agregado grueso y fino." (Neville & Brooks, 2010).

**Encofrado:** "Es un molde o componente de soporte hecho de madera, plástico o metal cuyo propósito es sostener un objeto en movimiento mientras le proporciona una forma definida y resistencia a la presión." (Adam, 1975).

**Fraguado:** "En términos básicos, se refiere a un cambio del estado fluido al estado rígido del hormigón. Aunque la pasta gana cierta resistencia durante el fraguado, es útil distinguir el fraguado del endurecimiento a efectos prácticos." (Portugal Barriga, 2007).

**Endurecimiento:** "Que, como resultado de la hidratación, ha pasado de un estado flexible a un estado rígido." (Portugal Barriga, 2007)

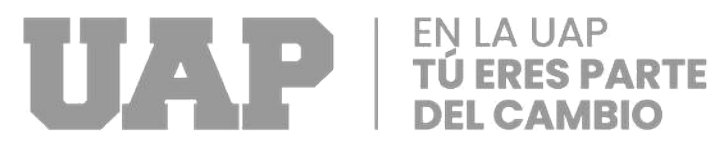

# **CONCLUSIONES**

En este estudio, se propone un sistema de encofrado que agiliza las tareas intensivas en mano de obra y acorta los tiempos de instalación, con el objetivo de completar un gran proyecto de construcción dentro del plazo asignado.

Este sistema reducirá la producción de defectos durante la construcción a la vez que logrará una buena calidad de acabado del hormigón y brindará seguridad a los trabajadores. El sistema de encofrado propuesto se diseñará y construirá utilizando materiales y técnicas de construcción de alta calidad para garantizar que la estructura permanezca rígida y resistente a las presiones causadas por objetos en movimiento y vibraciones, así como por hormigón fresco.

La configuración del encofrado es un encofrado combinado de dos diferentes materiales que este compuesto de fenólico de 18 mm de espesor (244x122), perfil metálico de (2cmx4cmx6m), rieles metálicos de (6cmx4cmx2m, 6cmx4cmx2.5m, 6cmx4cmx3m) con pared de 2.5 cm, pasadores roscados de 5/8" de diámetro lo cual garantiza la optimización de materiales y herramientas.

Para la metodología de análisis para el caso del encofrado de un puente del tramo 01 del Nodo Versalles de la Vía Expresa Cusco el principio de ley hidrostática es aplicado para muros inferiores a 5 metros de altura superado los 5 metros se vuelve ineficiente este método. Este método de diseño para el caso del encofrado del presente estudio brinda seguridad, confianza a la hora de la toma de decisiones al profesional.

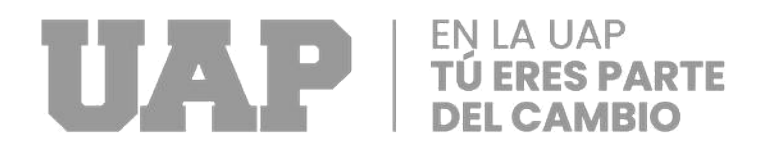

# **RECOMENDACIONES**

Se recomienda tener en cuenta un buen diseño de encofrados para que esta pueda soportar cargas laterales de diseño.

Se recomienda el uso de materiales en buen estado porque estas permitirán que el trabajo final sea seguro y de buena calidad

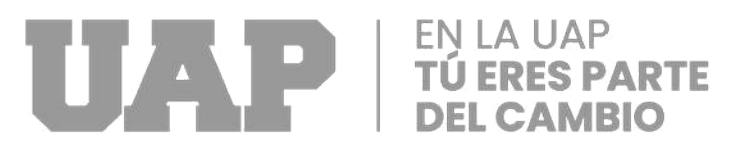

# **CAPÍTULO VII**

# **ÍNDICES**

## **6.1. Índices de Gráficos**

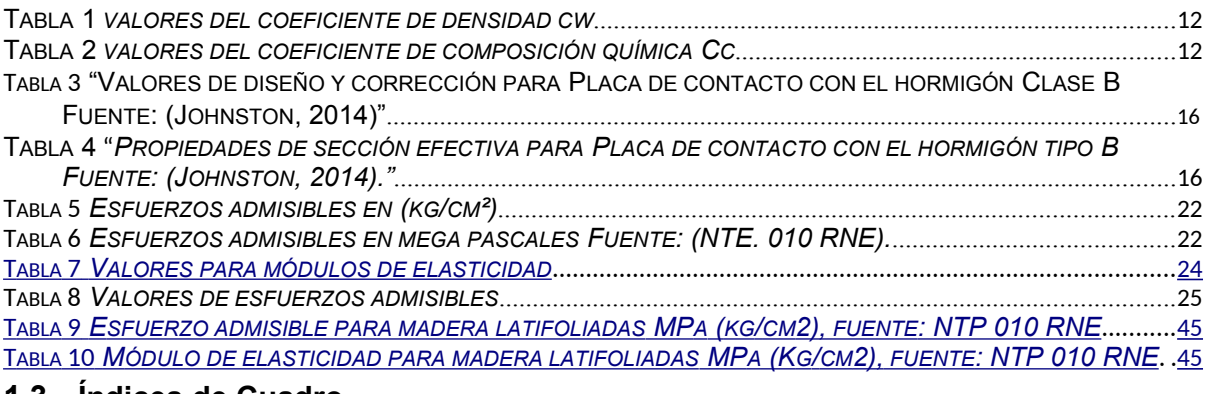

#### **1.3 Índices de Cuadro**

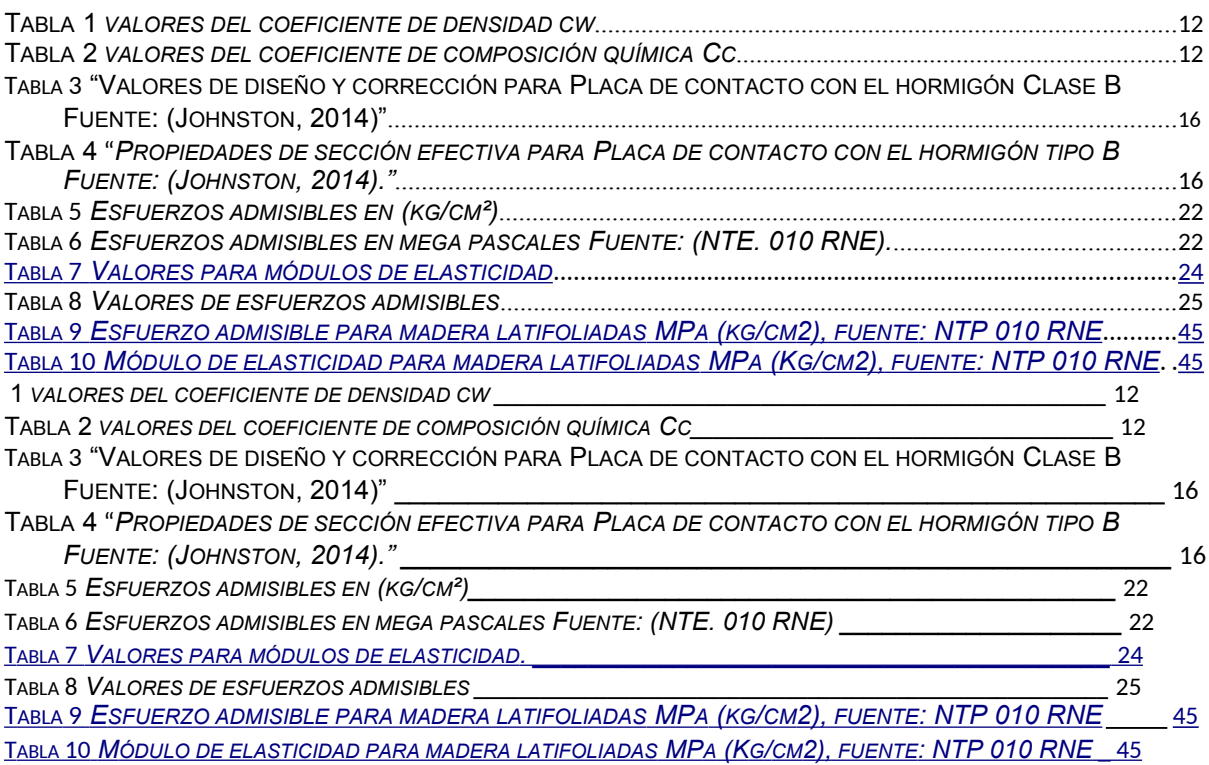

## **1.4 Índice de Fotografías**

FOTOGRAFÍA 1 DISTRIBUCIÓN DE LARGUEROS, [RIELES METÁLICOS Y PLACA DE CONTACTO CON EL HORMIGÓN](#page-82-0)

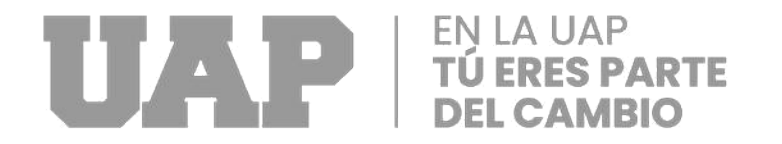

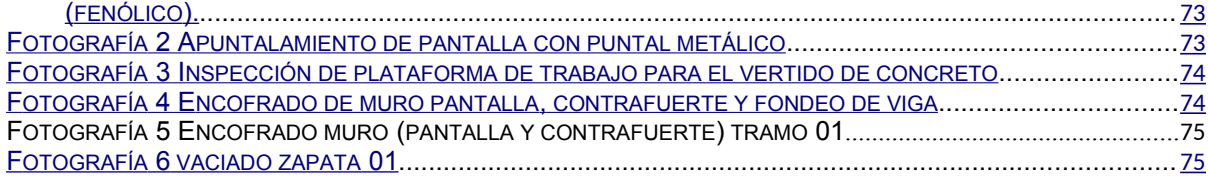

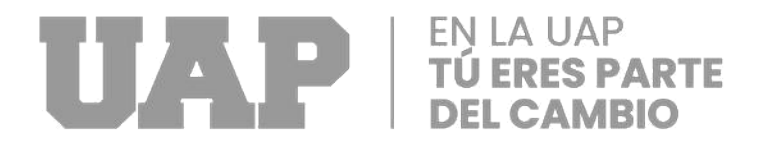

# **CAPÍTULO VIII**

**3.1 ANEXOS**

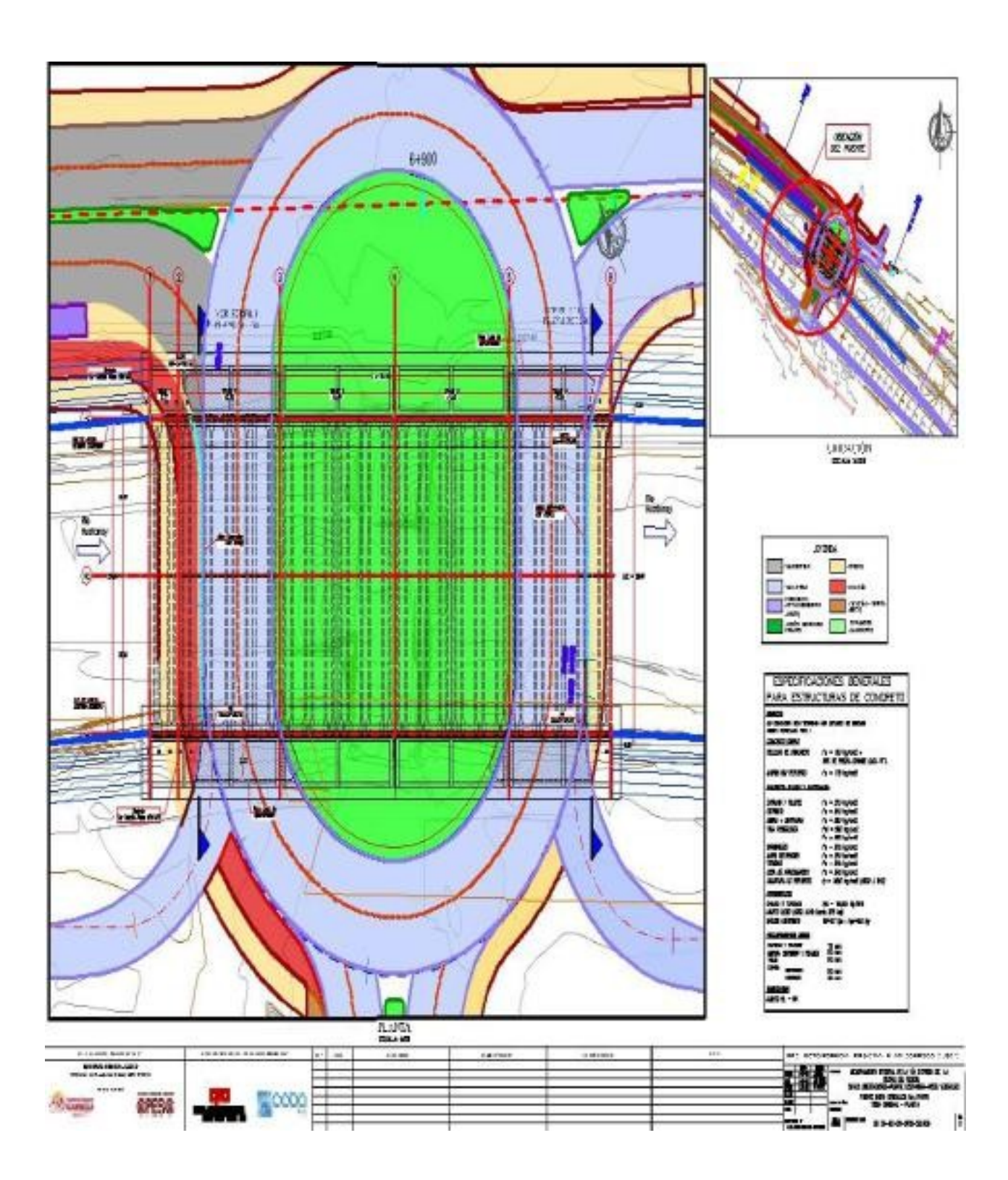

<span id="page-82-0"></span>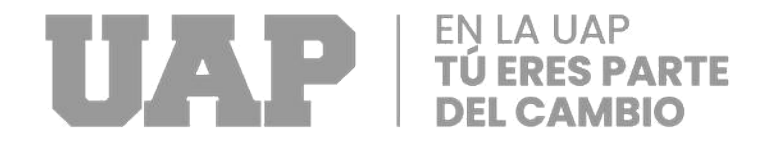

ESQUEMA 1: Plano de ubicación y localización del proyecto

# **PANEL FOTOGRÁFICO**

**Fotografía 1 Distribución de largueros, rieles metálicos y placa de contacto con el hormigón (fenólico).**

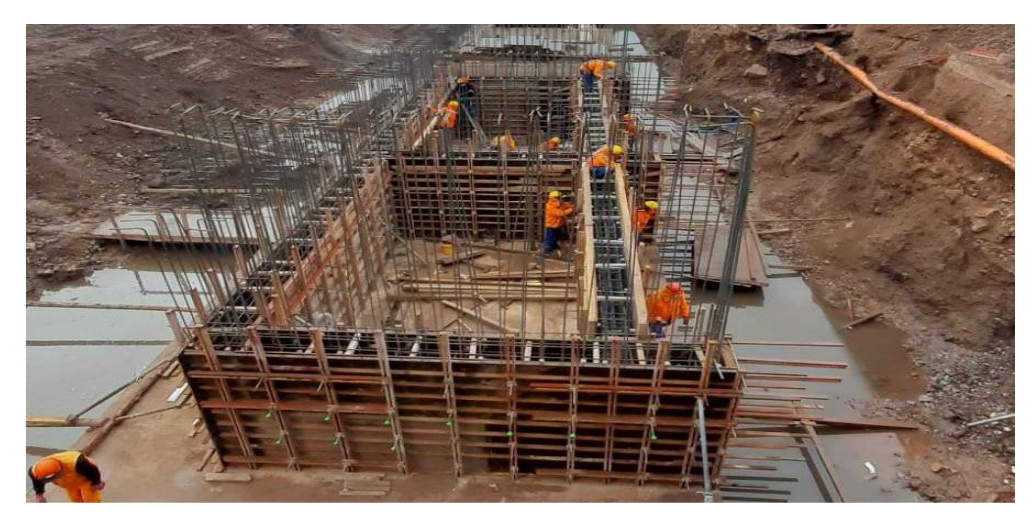

**Fotografía 2 Apuntalamiento de pantalla con puntal metálico.**

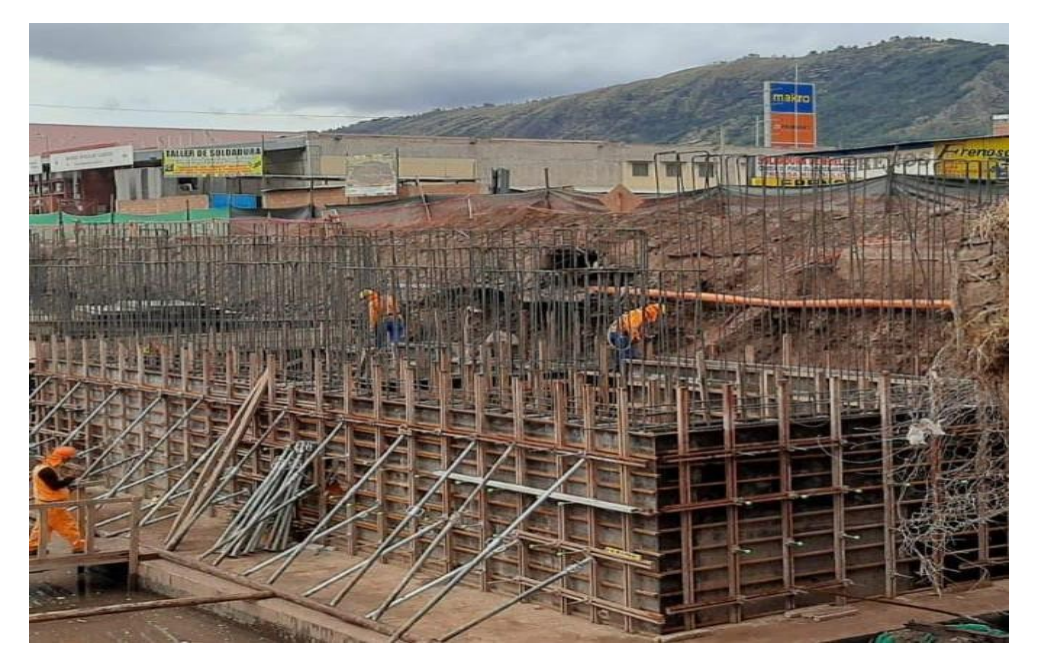

<span id="page-83-0"></span>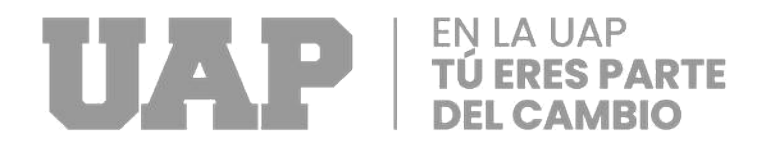

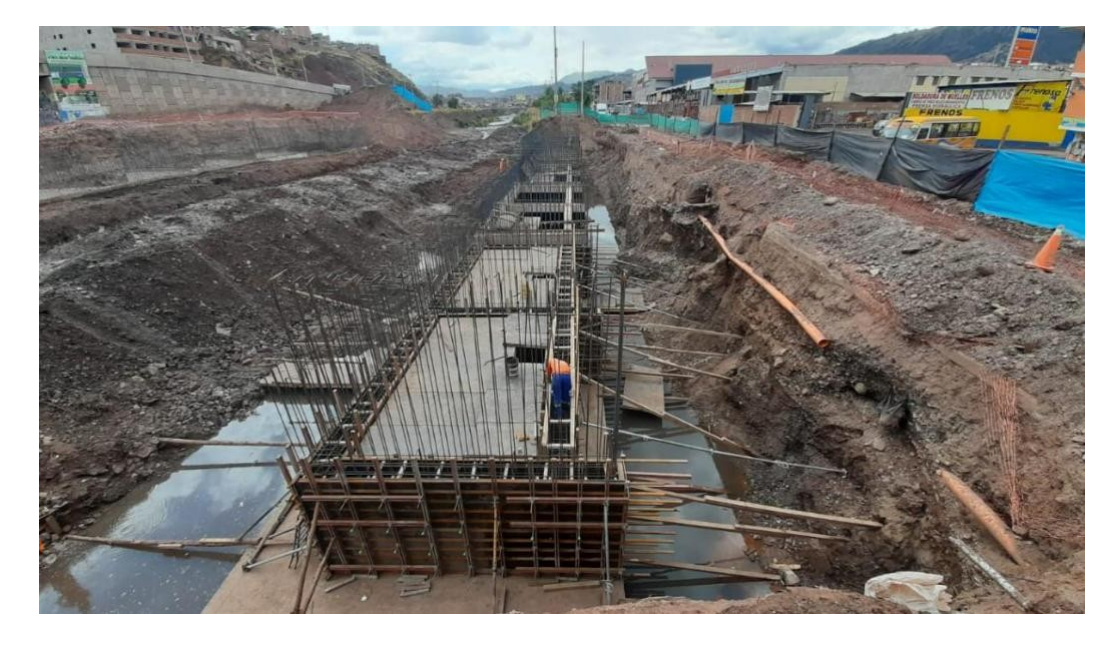

**Fotografía 3 Inspección de plataforma de trabajo para el vertido de concreto**

**Fotografía 4 Encofrado de muro pantalla, contrafuerte y fondeo de viga**

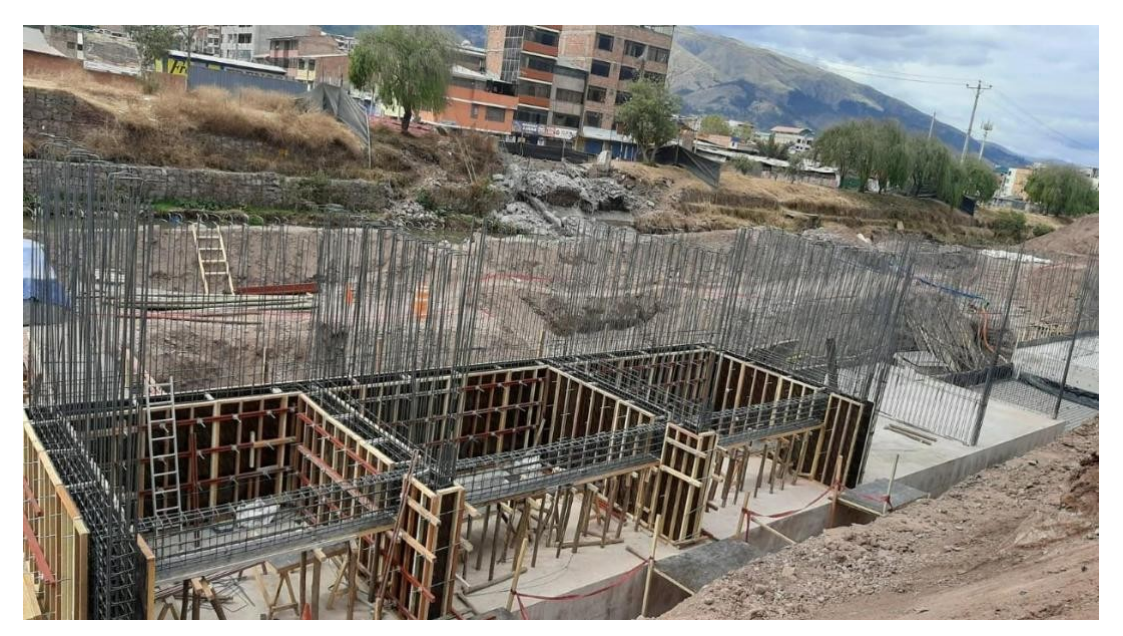

<span id="page-84-0"></span>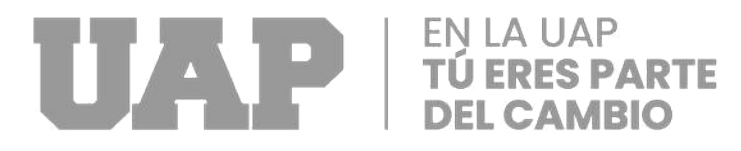

## **Fotografía 5 Encofrado muro (pantalla y contrafuerte) tramo 01**

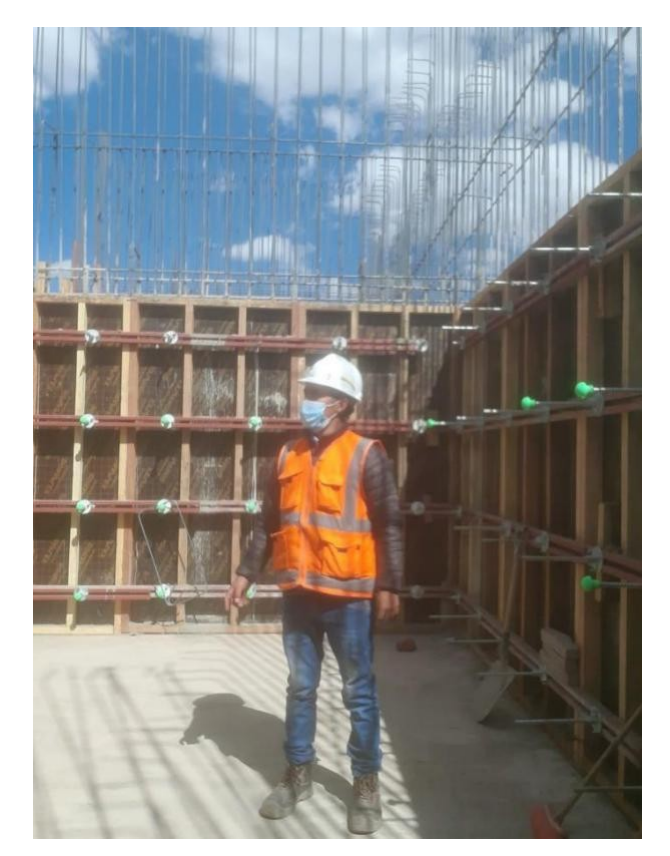

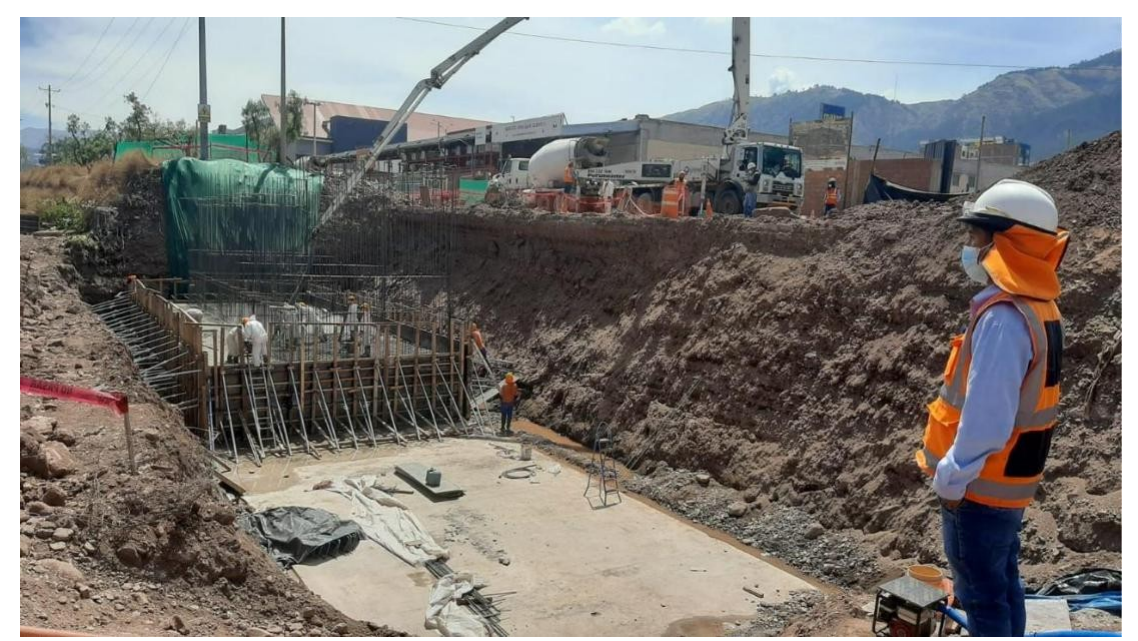

Fotografía 6 vaciado zapata 01

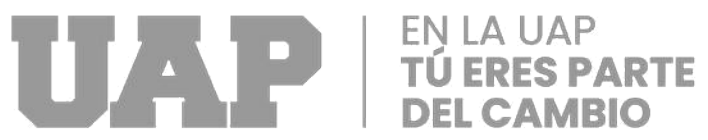